UNIVERSIDADE FEDERAL DE ALAGOAS CENTRO DE TECNOLOGIA - CTEC CURSO DE ENGENHARIA CIVIL

## **PREVISÃO DOS INDICADORES DE PRODUTIVIDADE PARA O PROCESSO DE COMPACTAÇÃO DE TERRA ATRAVÉS DE SIMULAÇÃO COMPUTACIONAL**

### **JOEL HONORIO NASCIMENTO DOS SANTOS**

**Trabalho de Conclusão de Curso**

**Orientador: Prof. Dr. Roberto Barbosa dos Santos**

Maceió-AL 2020

## JOEL HONORIO NASCIMENTO DOS SANTOS

### **PREVISÃO DOS INDICADORES DE PRODUTIVIDADE PARA O PROCESSO DE COMPACTAÇÃO DE TERRA ATRAVÉS DE SIMULAÇÃO COMPUTACIONAL**

Trabalho de conclusão de curso apresentado ao colegiado do curso de Engenharia Civil do Centro de Tecnologia da Universidade Federal de Alagoas, como parte dos requisitos para obtenção do título de Engenheiro Civil.

**Orientador: Prof. Dr. Roberto Barbosa dos Santos**

Maceió-AL 2020

## **FOLHA DE APROVAÇÃO**

### **PREVISÃO DOS INDICADORES DE PRODUTIVIDADE PARA O PROCESSO DE COMPACTAÇÃO DE TERRA ATRAVÉS DE SIMULAÇÃO COMPUTACIONAL**

Este trabalho de conclusão de curso foi julgado adequado para a obtenção do título de bacharel em Engenharia Civil e aprovado em sua forma final pelos professores orientadores do Curso de Engenharia Civil da Universidade Federal de Alagoas.

ASSINATURAS:

Joel Honorio Nascimento dos Santos(autor)

Prof. Dr. Roberto Barbosa dos Santos (orientador)

BANCA AVALIADORA:

Prof. Dr. Eduardo Toledo de Lima Junior

Prof. Msc Ismael Weber

#### **RESUMO**

SANTOS, J. H. N**. Previsão dos indicadores de produtividade para o processo de compactação de terra através de simulação computacional**. Trabalho de Conclusão de Curso (Graduação – Bacharelado em Engenharia Civil) – Universidade Federal de Alagoas, Maceió, 2020.

A relação entre prazos e custos, no âmbito da construção civil, evidencia a alta competitividade que existe no mercado. É notório que cada obra de engenharia apresenta particularidades, ou seja, não há uma padronização. Nesse sentido, gerenciar uma obra de engenharia é estar suscetível a variabilidades e incertezas que surgirão no decorrer do processo. Relacionada ainda aos custos de execução de uma obra, a produtividade é uma ferramenta importante para tomadas de decisões. Muitos gestores não tomam o cuidado de mensurar a produtividade de sua obra e acabam não tendo o controle na execução dos serviços, consequentemente todo planejamento é afetado. Diante disso, o ambiente de simulação surge como uma alternativa para contornar a variabilidade que existe num processo construtivo. Dessa forma, este trabalho visa prever os indicadores de produtividade para o processo de compactação de terra através de um estudo de caso, aplicando a técnica de simulação computacional, utilizando dados da literatura. Será utilizado o EZstrobe, que é um ambiente de modelagem de simulação gráfica computacional de eventos discretos. Em conjunto com o EZstrobe será utilizada o STROBOSCOPE que é uma linguagem e sistema de simulação. O indicador de produtividade pode ser obtido através da relação entre os produtos/serviços gerados e a quantidade de esforços necessários para obtenção do produto final.

**Palavras-Chave:** Simulação; Produtividade; Escavação

#### **ABSTRACT**

SANTOS, J. H. N. **Prediction of productivity indicators for the soil compaction process through computer simulation**. Course Conclusion Paper (Graduation - Bachelor of Civil Engineering) - Federal University of Alagoas, Maceió, 2020.

The relationship between deadlines and costs, in the scope of civil construction, shows the high competitiveness that exists in the market. It is evident that each engineering work has particularities, that is, there is no standardization. In this sense, managing an engineering work is being susceptible to variability and uncertainty that will arise during the process. Also related to the costs of executing a work, productivity is an important tool for decision making. Several managers are not careful to measure the productivity of their work and end up not having control over the execution of services, consequently all the planning is affected. Therefore, the simulation environment appears as an alternative to circumvent the variability that exists in a construction process. In this way, this work aims to predict the productivity indicators for the excavation production and landfill production processes through a case study, applying the computer simulation technique, using data from a real system. EZstrobe will be used, which is a computer graphics simulation environment for discrete events. In conjunction with EZstrobe, STROBOSCOPE, which is a language and simulation system, will be used. The productivity indicator can be obtained through the relationship between the products / services generated and the amount of efforts required to obtain the final product.

Keywords: Simulation; Productivity; Excavation

## **LISTA DE FIGURAS**

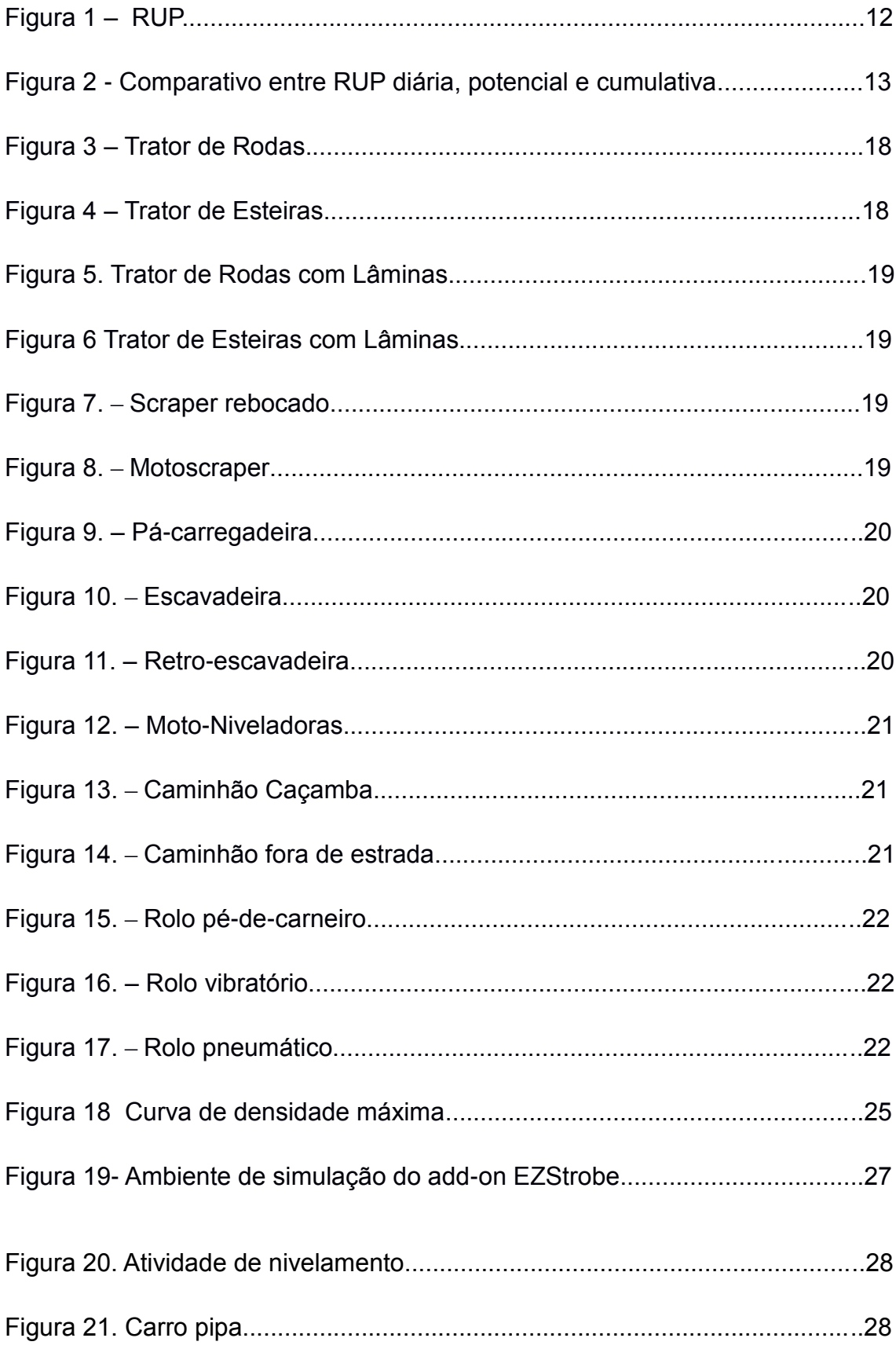

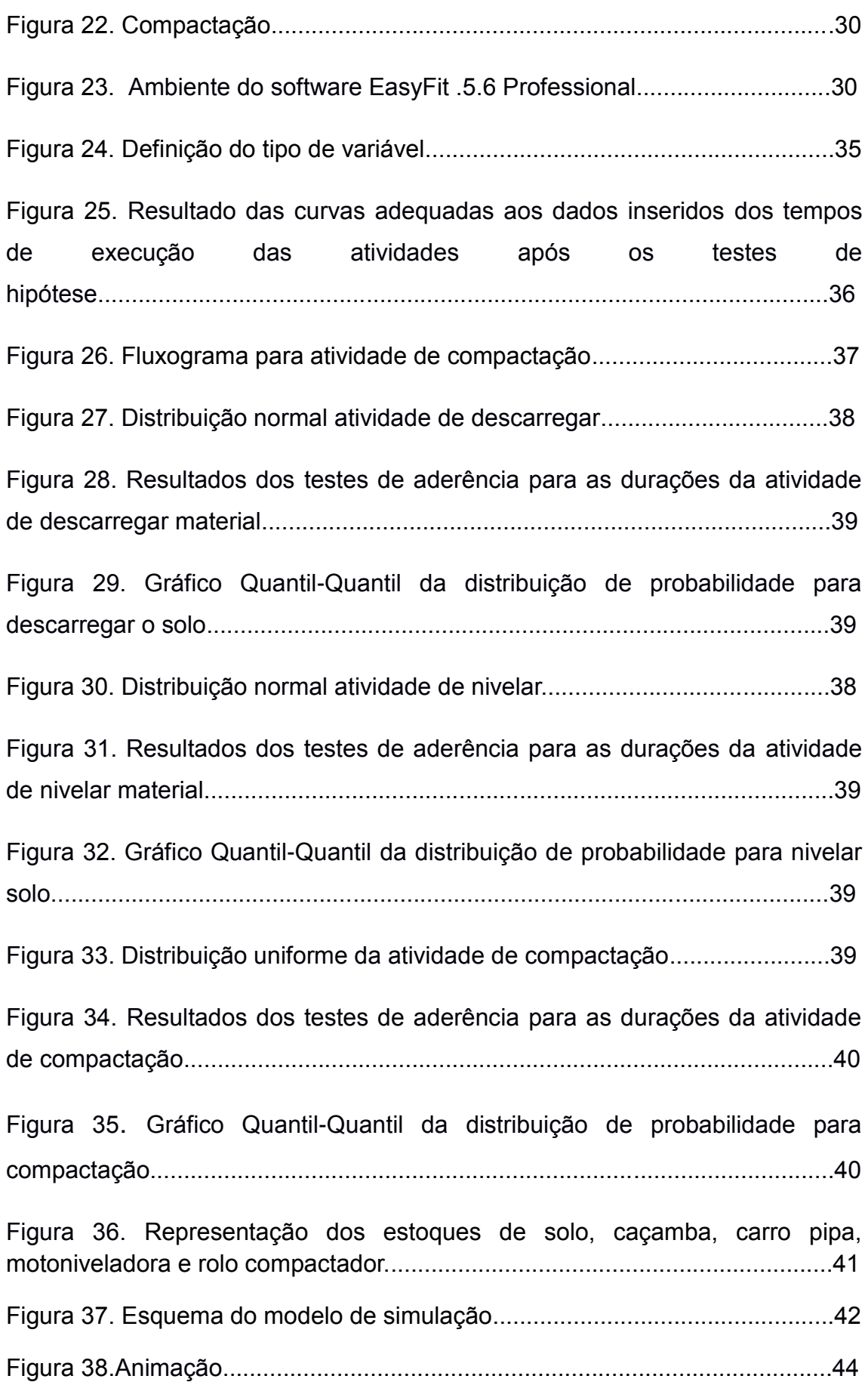

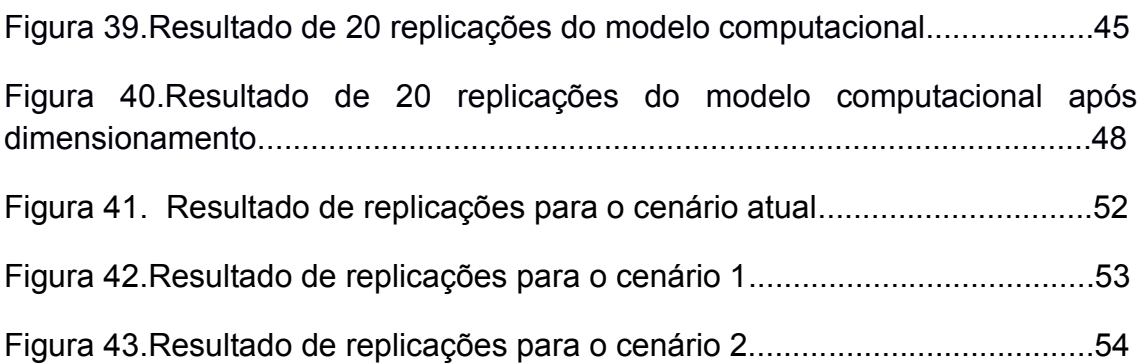

## **LISTA DE TABELAS**

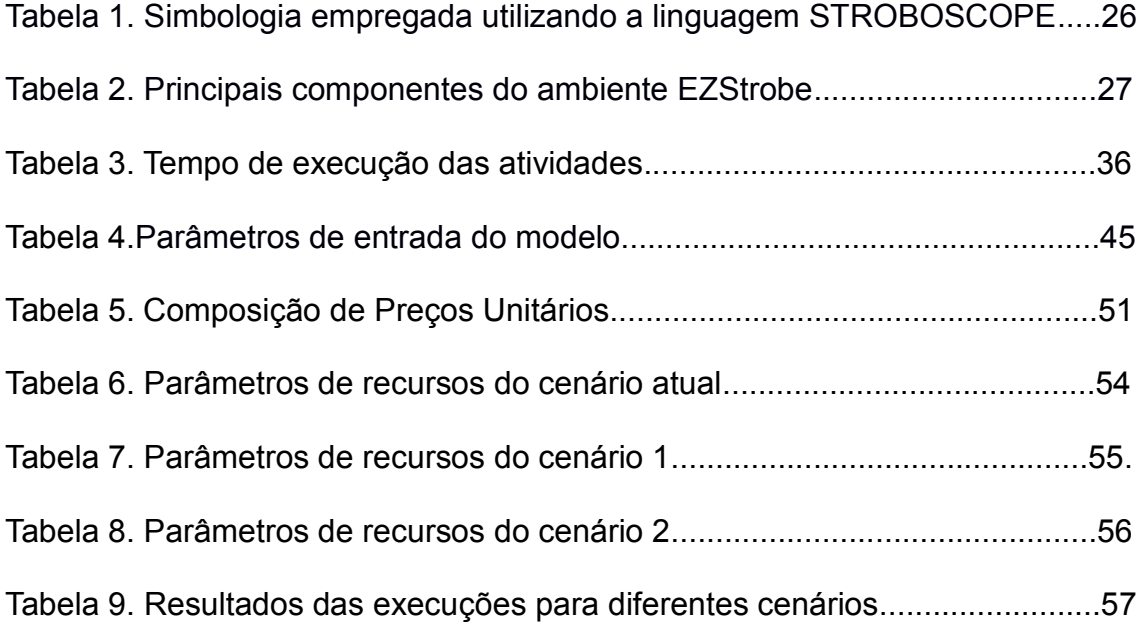

## **LISTA DE QUAROS**

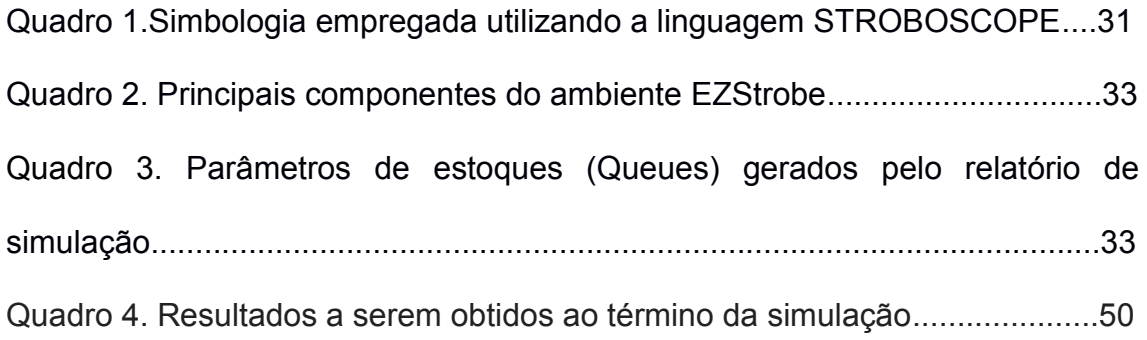

## **LISTA DE ABREVIATURAS E SIGLAS**

STROBOSCOPE *State and Resource Based Simulation of Construction Processes* DNIT Departamento Nacional de Infraestrutura de Transporte IBGE Instituto Brasileiro de Geografia e Estatística RUP Razão Unitária de Produção SICRO Sistemas de Custos Referenciais de Obras

# Sumário

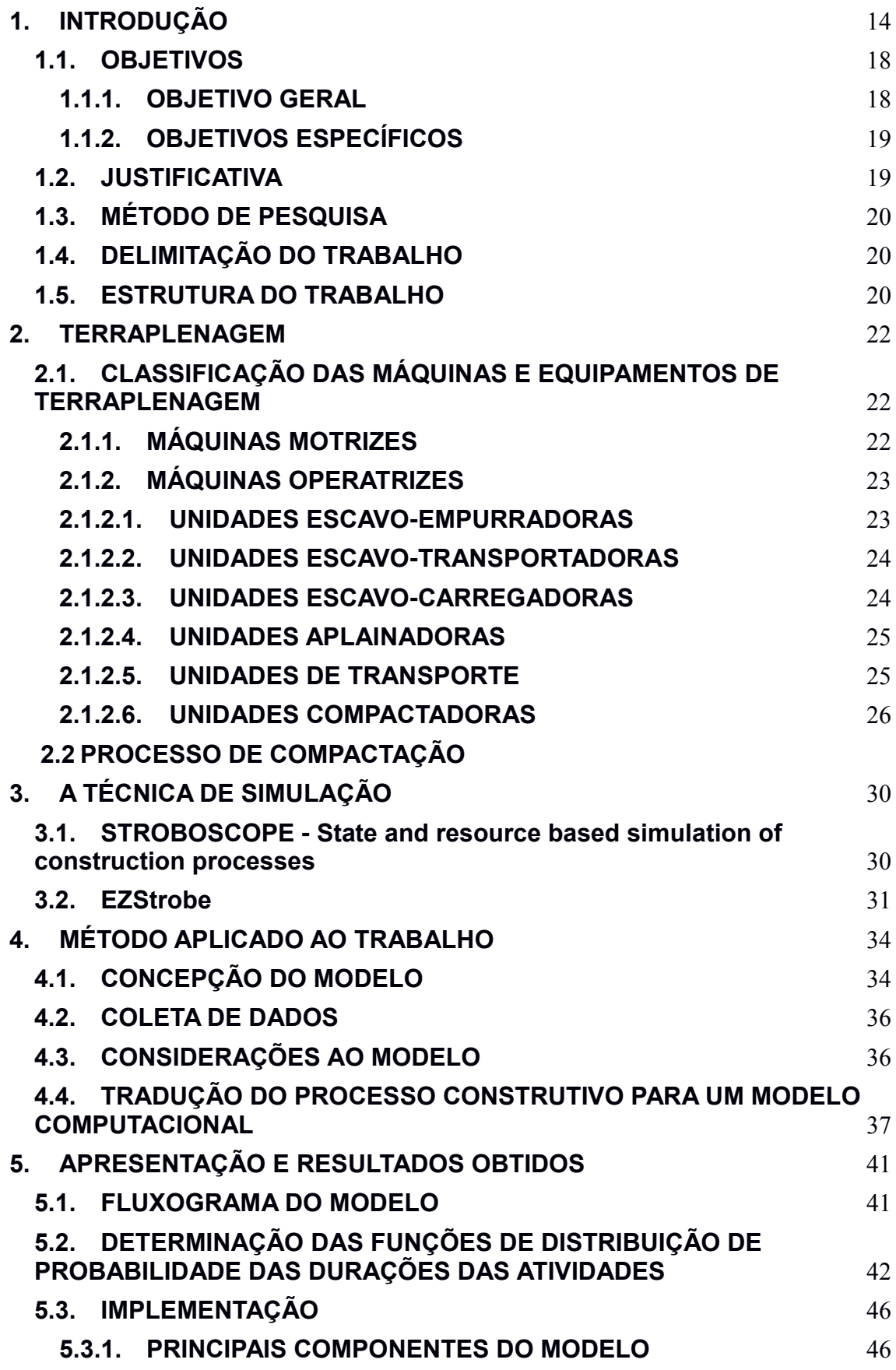

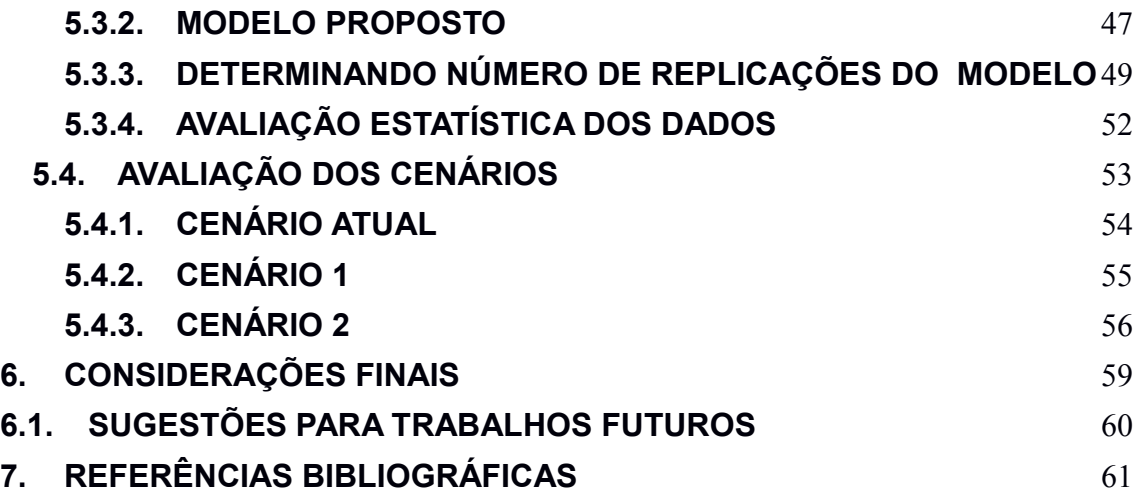

### <span id="page-13-0"></span>**1. INTRODUÇÃO**

A construção civil é um dos ramos que mais se desenvolvem apresentando uma grande representatividade na economia. Segundo dados do IBGE (2019), o ramo da construção civil apresentou um acréscimo de 1,9% para o PIB, enquanto que o setor apresentou um crescimento de 2%.

Uma pesquisa realizada pela Fundação Getúlio Vargas, avaliou a questão da produtividade da mão-de-obra das empresas no período de 2003 a 2009 e concluiu que houve um aumento de 5,8% ao ano. Esse aumento foi resultado de investimentos em máquinas, processos e equipamentos ao longo do tempo.

Além de todo o crescimento econômico proporcionado pela construção civil, Ghinis et Fochezatto (2013) verificaram que o setor da construção civil tem o maior impacto em relação a redução da pobreza quando comparado a outros setores, por exemplo o setor agrícola. Nesse sentido, é possivel inferir que o desenvolvimento da construção civil não se restringe apenas na esfera econômica, mas também impacta na esfera social.

Nesse sentido, para que se tenha um crescimento econômico significativo, é essencial que os gestores tenham conhecimentos sólidos a respeito dos indicadores de produtividade, pois estimativas de material, pessoal e custo podem ser obtidos a partir dos indicadores de produtividade. Conforme é exposto por Longenecker, Moore e Petty (1997, p. 484), produtividade é a eficiência com a qual os insumos são transformados em produção.

Diante do cenário em que se destaca o ramo da construção civil, ainda existem muitos desafios a serem vencidos e o principal deles é o aumento da produtividade. O crescimento continuado está intimamente ligado ao conceito de produtividade, pois quando se tem uma elevada produtividade os ganhos econômicos crescem na mesma proporção.

O aumento da produtividade possibilita elevar a quantidade de produtos, independentemente da qualidade e inovação, com a mesma quantidade de recursos, ou ainda, produzir a mesma quantidade com um recurso menor

(SIMAO, 2010). Em ambos os casos, a produtividade proporciona redução de custos de produção e um melhor aproveitamento dos recursos.

No meio acadêmico existem muitas pesquisas relacionadas a produtividade da construção civil, no entanto o tema ainda precisa de investigações mais específicas no tocante a produtividade em processos produtivos, principalmente em relação a suscetibilidade da variabilidade, com o intuito de alcançar melhores indicadores(YEUNG, 2013).

Estudos realizados por Thomas et al. (2003), concluíram que umas das causas mais significativas para a baixa produtividade está relacionada entre a quantidade excessiva de pessoal e a quantidade de trabalho insuficiente. Nesse sentido, o autor verificou a necessidade de se ter o gerenciamento do fluxo de trabalho para se obter redução de prazos e custos.

Quando se analisa um cenário como este, onde a quantidade de trabalhadores é superior ao que se necessita de fato, o trabalho pode ser desenvolvido em um tempo hábil, porém o custo para se desenvolver tal trabalho é alto. Dessa forma, a produtividade é considerada baixa, neste caso, pois a relação serviço/custo é totalmente desvantajosa em termos de gestão.

Para Formoso at al. (2001) os gestores buscam utilizar ferramentas que permitam prever a obra e assim obter subsídios para futuras tomadas de decisões durante a etapa de execução. Esses subsídios são os indicadores de produtividade.

Souza(1996) desenvolveu uma forma de mensurar a produtividade por meio de um indicador chamado *Razão Unitária de Produção (RUP),* onde se relacionam as entradas e saídas, ou seja, a quantidade de pessoal utilizado por serviço executado, conforme mostrada na figura 1. A RUP tem como unidade hh/m<sup>2</sup>(homem-hora/metro quadrado).

15

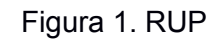

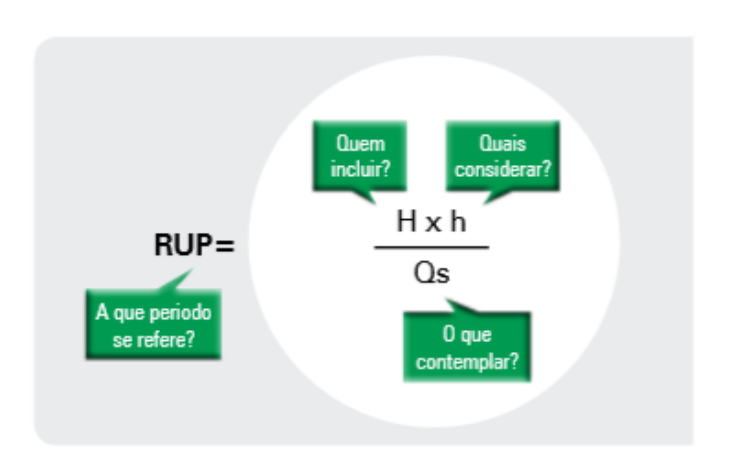

Fonte: GETEC/MEAU/UFBA (2015)

Onde:

**H**: mão de obra direta vinculada ao processo que se está calculando produtividade.

**h**: hora efetivamente trabalhada de mão de obra direta.

**Qs**: quantidade de serviço para a qual se está calculando a RUP

De acordo com as análises e estudos desenvolvidos, a RUP pode ser classificada em:

- RUP diária: os dados são coletados diariamente, e a RUP é obtida pelo quociente entre a quantidade de horas diárias gastas e a quantidade de serviço executado pela equipe em análise. Consegue-se analisar alterações bruscas na produtividade de forma mais rápida, com isso pode-se solucionar eventuais problemas existentes.
- RUP cumulativa: calculada através da relação entre os valores acumulados de homens-hora e quantidade de serviço, dentro de um intervalo de tempo determinado, ou seja, do primeiro ao último dia.
- RUP potencial: A RUP potencial é a mediana dos valores da RUP diária que estão abaixo da RUP cumulativa. Neste caso, RUP potencial é obtida por recursos estatísticos. Assim, esse indicador representa a produtividade que é suscetível de ser obtida pela equipe, ou seja,

"aquela considerada representativa de um bom desempenho e passível de ser repetida muitas vezes na obra avaliada" (SOUZA, 1998).

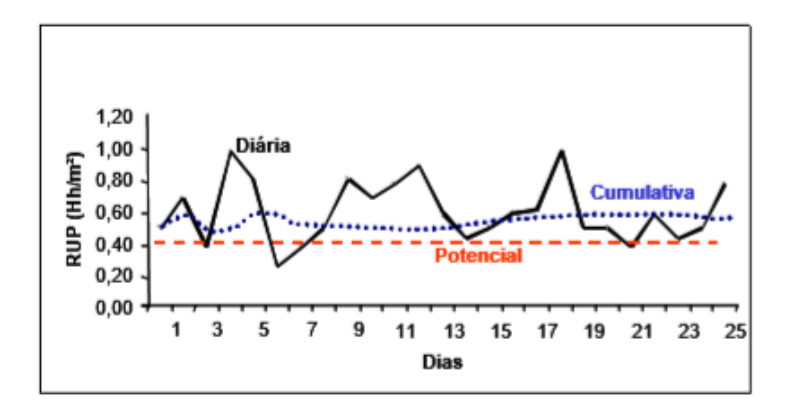

Figura 2. Comparativo entre RUP diária, potencial e cumulativa

-Fonte: GETEC/MEAU/UFBA (2015)

Contudo, a incerteza é um fator que influencia diretamente o planejamento dentro dos processos construtivos. As incertezas advindas sobre um processo são inúmeras, de diversos tipos e origens e consequentemente geram dificuldades na fase de planejamento (TOMMELEIN, 1997).

Além disso, os processos construtivos estão sujeitos a variabilidade climática, em conjunto com operações repetitivas, falta de equipamentos e quebra e interferência dos gerentes da obra, que adicionados a outros fatores externos de ordem secundária influenciam fortemente nos processos(SCHRAMM, 2009).

As variabilidades e incertezas envolvidas nos processos construtivos estão associadas a riscos quando relacionadas as tomadas de decisões do gestor responsável pela obra. Outras formas de variabilidade e incerteza que podem ser vinculadas às formas anteriormente mencionadas são: produção demorada, utilização intensiva de mão de obra, levantamento de quantitativos imprecisos e falhas gerenciais e de execução (SANTOS, 2001).

Diante do cenário de variabilidade e incerteza enfrentado durante os processos construtivos, a simulação computacional surge como alternativa de previsão visto que é considerada uma técnica realista, rápida e flexível. Além disso, a simulação fornece uma metodologia avançada, na qual se incorpora a natureza estocástica das tarefas e processos de construção, da utilização de recursos e do cronograma de produção (MARTINEZ, 1996).

No processo de simulação, o modelo é avaliado numericamente através de uma ferramenta computacional, onde os dados são inseridos com o objetivo de prever as características do modelo real. Assim, a forma de se analisar e estudar um sistema real é por meio de modelos (LAW; KELTON, 1991).

Além disso, a técnica de simulação permite alcançar um entendimento mais aprofundado a respeito das operações de construção quando a atividade e insumos utilizados no mundo real são representados em um modelo computacional. Quando se consegue obter um modelo de simulação que represente fielmente os processos reais, é possível realizar uma avaliação de causas e efeitos no qual o sistema real estará sujeito e que podem ser melhor analisados através de hipóteses(LAW; KELTON, 1991).

Com isso, o modelo computacional permite ao gestor ter subsídios para futuras tomadas de decisões. Dessa forma, custo e tempo de cronograma podem ser melhor otimizados com o advento da simulação. Sendo assim, testes que poderiam ser realizados sobre o sistemas real são inibidos, proporcionando uma economia de tempo, mão-de-obra e equipamentos.

#### <span id="page-17-0"></span>**1.1.OBJETIVOS**

Os objetivos deste trabalho estão classificados como gerais e específicos e são descritos nos próximos dois itens

#### **1.1.1. OBJETIVO GERAL**

<span id="page-17-1"></span>O objetivo principal deste trabalho é estimar, através de simulação computacional, a produtividade na execução do processo de compactação, avaliando diferentes cenários de execução utilizando dados da literatura e informações nos catálogos de fornecedores.

### <span id="page-18-0"></span>**1.1.2. OBJETIVOS ESPECÍFICOS**

- Tomando como base a questão da produtividade na construção civil, tem-se como objetivo corroborar a utilização e a viabilidade de simulação computacional para previsão de resultados.
- Analisar o desempenho do modelol comparando diferentes cenários;
- Estimar indicadores de desempenho (hh/m²) e custos de execução da atividade;

#### <span id="page-18-1"></span>**1.2.JUSTIFICATIVA**

Diante dos cenários apresentados a respeito do crescimento da construção civil e da relevância que o setor apresenta para o desenvolvimento econômico, e ainda sabendo que a produtividade tem total relação com o crescimento, é de grande importância ter conhecimento acerca da produtividade no âmbito da construção civil.

Os serviços de terraplenagem são um dos ramos da construção civil, que em conjunto com a pavimentação, em uma obra rodoviária, apresenta os maiores valores nas composições de custo total (LIMA, 2003). Nesse sentido, é de total importância os gestores de obras rodoviárias terem controle da produtividade da equipe, pois esta associa-se aos custos finais da obra.

Além disso, por estar inserida no mundo dos negócios, a indústria da construção civil apresenta um alto grau de competitividade e para sua permanência no mercado a empresa deve melhorar o desempenho de produtividade. (PARK; THOMAS; TUCKER, 2005).

A alternativa para avaliar e acompanhar com maior eficácia o desempenho de produtividade da obra é por meio da técnica de simulação, que neste caso é voltada para processos de movimentação de terra.

A técnica de simulação já vem apresentando bons resultados com sua aplicação em modelagem de tarefas e processos de construção em diversas operações, inclusive tem grande destaque em operações de movimentação de

terra (ABOURIZK; HAGUE; EKYALIMPA, 2016) e escavação de túneis (WERNER; ABOURIZK, 2015). Para isso é utilizada uma ferramenta computacional que analisa o modelo numericamente, onde são coletados dados reais a fim de aproximar o modelo computacional de um modelo real. Modelos são utilizados para estudar e analisar sistemas reais (LAW; KELTON, 1991).

### <span id="page-19-0"></span>**1.3.MÉTODO DE PESQUISA**

O trabalho será desenvolvido em formato de estudo de caso onde será desenvolvido um modelo, baseado na literatura, que represente com certo nível de confiança o comportamento de um processo de compactação de solo de um trecho de estrada. Para isso, será utilizada uma ferramenta computacional onde serão implementados modelos idealizados, e que representem um sistema real, onde fornecerão indicadores de produtividade do processo.

#### <span id="page-19-1"></span>**1.4.DELIMITAÇÃO DO TRABALHO**

Este trabalho analisará a produtividade de um serviço de terraplenagem, ou seja, a compactação, através de um modelo computacional que concebe uma situação ideal de execução. Variáveis como qualidade do material compactado e estado de funcionamento do maquinário não serão implementadas no modelo.

#### <span id="page-19-2"></span>**1.5.ESTRUTURA DO TRABALHO**

O trabalho será divido em cinco capítulos.

No capítulo 2 serão abordados os conceitos gerais e definições de terraplenagem bem como os processos e maquinários envolvidos. Será abordado o processo de compactação, de forma mais detalhada, como parte do processo de terraplenagem.

No capítulo 3 serão apresentadas informações gerais acerca do ambiente de simulação Ezstrobe e a linguagem STROBOSCOPE empregados na simulação.

20

No capítulo 4 será apresentado o método de pesquisa utilizado para alcançar a modelagem do processo de compactação. Serão elencadas as fases de: exploração e formulação; obtenção dos dados; análise estatística dos dados e fase de desenvolvimento do modelo.

No capítulo 5 serão apresentados os resultados fornecidos pela simulação dos modelos do capítulo anterior. Serão feitas comparações entre os modelos e discussões acerca dos indicadores

No capítulo 6 serão apresentadas as conclusões e considerações finais acerca dos resultados obtidos a partir do modelo formulado.

#### <span id="page-21-0"></span>**2. TERRAPLENAGEM**

A terraplenagem é o processo que consiste em mover ou processar grandes partes da superfície do solo, ou seja, envolve movimentação de terra. A terraplenagem tem como finalidade nivelar um terreno de obras como canais, estradas, barragens, etc.

O serviço de terraplenagem tem como base o projeto geométrico para execução de estradas e pavimentos. O projeto geométrico é desenvolvido aproveitando ao máximo a rodovia já existente, caso haja. O projeto deve conter elementos qualitativos, quantitativos e técnicos com um grande nível de detalhes que possibilite uma boa aplicação. (TEIXEIRA, 2010).

Segundo o mesmo autor uma obra de construção de uma pavimentação se subdivide em 4 grupos:

a) Implantação Básica;

b) Obras de arte especiais;

c) Túneis;

d) Superestrutura.

A terraplenagem é prevista dentro do projeto de Implantação básica e é constituída pelas etapas de escavação, carga, transporte, descarga e compactação.

## <span id="page-21-1"></span>**2.1.CLASSIFICAÇÃO DAS MÁQUINAS E EQUIPAMENTOS DE TERRAPLENAGEM**

### **2.1.1. MÁQUINAS MOTRIZES**

<span id="page-21-2"></span>Segundo Couri (2016), são as máquinas que servem como fonte de energia do equipamento. São máquinas que podem ter o acionamento elétrico ou por motor a diesel, além disso, são instaladas por esteiras ou rodas. As unidades de tração (tratores) são máquinas que pertencem a esse grupo. Os tratores podem executar a tração ou empurrar outros equipamentos, no entanto não realiza transporte.

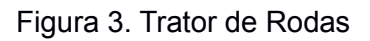

Figura 3. Trator de Rodas Figura 4. Trator de Esteiras

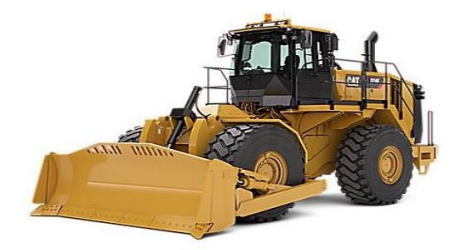

Fonte: Caterpillar(2020) Fonte: Caterpillar(2020)

## **2.1.2. MÁQUINAS OPERATRIZES**

<span id="page-22-0"></span>Segundo Couri (2016), são as máquinas tracionadas, empurradas ou manobradas pelas unidades motrizes, podem ser mutáveis ou definitivas, trocadas dentro de uma mesma máquina motriz, além de possuir diversas funcionalidades, dependendo de cada serviço.

## **2.1.2.1. UNIDADES ESCAVO-EMPURRADORAS**

<span id="page-22-1"></span>São tratores de rodas ou esteiras com uma lâmina à frente do trator fazendo com que a máquina seja capaz de escavar ou empurrar. Esse tipo de trato é chamado de bulldozer ou trator de lâmina. Esta máquina é capaz de escavar, rebocar outras máquinas e, além disso, derrubar árvores.

Figura 5. Trator de Rodas com Lâminas Figura 6 Trator de Esteiras com Lâminas

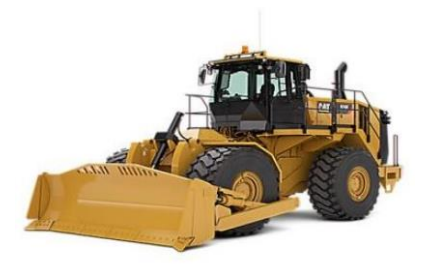

Fonte: Caterpillar(2020) Fonte: Caterpillar(2020)

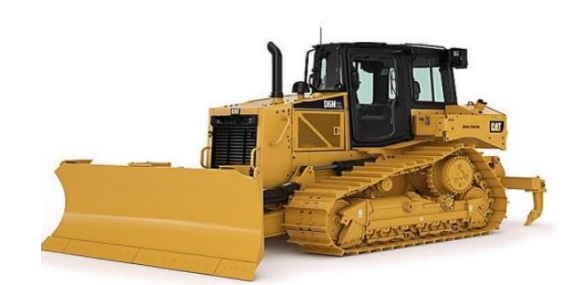

### **2.1.2.2. UNIDADES ESCAVO-TRANSPORTADORAS**

<span id="page-23-0"></span>Couri (2016) defini as escavo-transportadoras como equipamentos que tem como finalidade aprofundar os cortes iniciados pelos Dozers. Essas máquinas podem transportar, carregar, escavar e descarregar material de consistência mediana percorrendo distâncias de até 1km. Os tipos mais utilizados são os Scraper rebocado e a Motoscraper.

Figura 7. – Scraper rebocado Figura 8. – Motoscraper

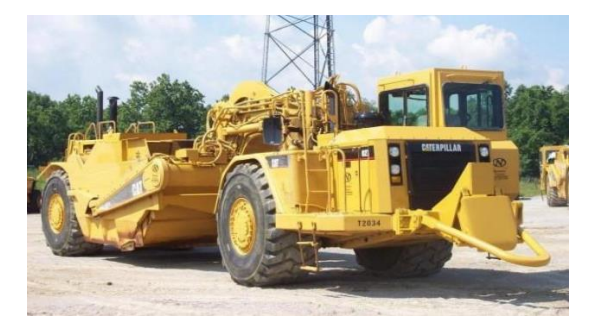

Fonte: Caterpillar (2020)

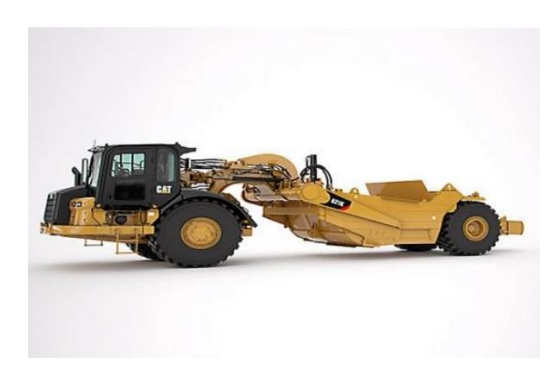

Fonte: Caterpillar(2020)

## **2.1.2.3. UNIDADES ESCAVO-CARREGADORAS**

<span id="page-23-1"></span>São máquinas que tem a função de escavar e direcionar o material até a unidade de transporte. As mais utilizadas são escavadeiras, pás-carregadeiras e as retro-escavadeiras.

Figura 10. – Escavadeira

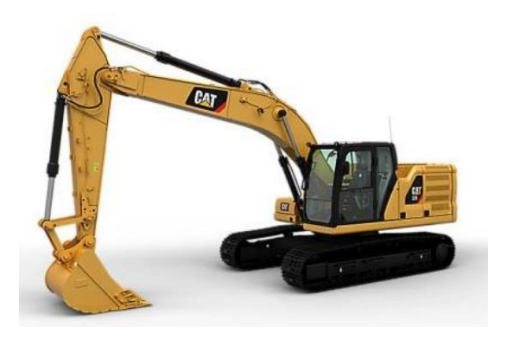

Fonte: Caterpillar(2020)

### **2.1.2.4. UNIDADES APLAINADORAS**

<span id="page-24-0"></span>Segundo Couri (2016), as moto-niveladoras são máquinas que realizam atividades de acabamento, tombamento e espalhamento de material, nivelando o terreno com cotas e greides como especificado no projeto geométrico.

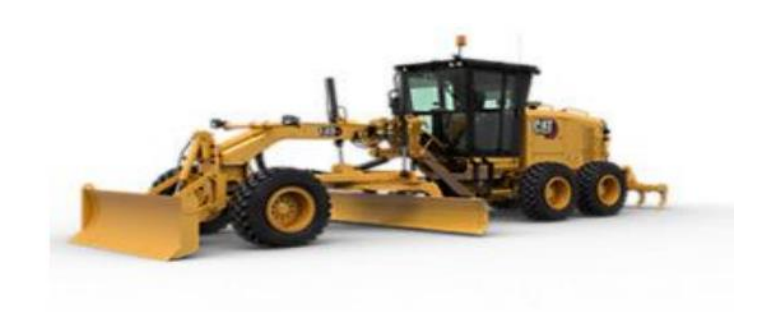

Figura 12. – Moto-Niveladoras

Fonte: Caterpillar(2020)

### **2.1.2.5. UNIDADES DE TRANSPORTE**

<span id="page-24-1"></span>São unidades que a finalidade de transportar material oriundo de cortes ou pedreiras destinados a aterros, bota-fora ou à pavimentação. Sua utilização é indicada quando as distâncias para utilizar scraper ou motoscraper tornam-se economicamente inviáveis.

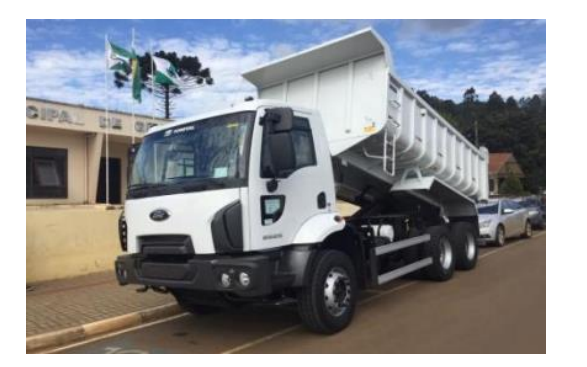

Figura 13. – Caminhão Caçamba Figura 14. – Caminhão fora de estrada

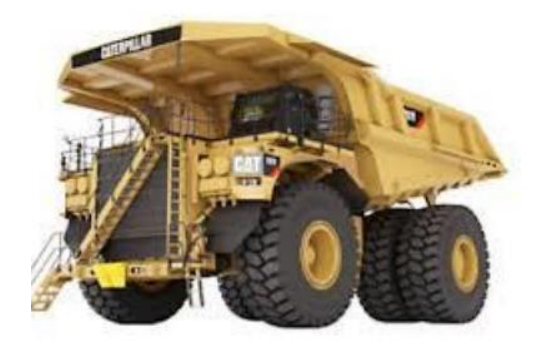

Fonte: VVale (2019) Fonte: Caterpillar (2020)

O caminhão caçamba apresenta um bom rendimento e realiza a maioria dos serviços e não apresenta limitações de execução na maior parte dos terrenos. O caminhão fora de estrada é uma unidade de transporte usada para transportar grandes toneladas. Esse tipo de equipamento transporta um volume superior a  $10 \text{ m}^3$  e impedido de circular em estradas sendo restritos apenas a canteiros.

## **2.1.2.6. UNIDADES COMPACTADORAS**

<span id="page-25-0"></span>Essas unidades têm como objetivo realizar a compactação do solo abrangendo desde as primeiras camadas de aterro ate a fase de pavimentação das vias, possibilitando a redução do número de vazios do solo.

Figura 15. – Rolo pé-de-carneiro Figura 16. – Rolo vibratório

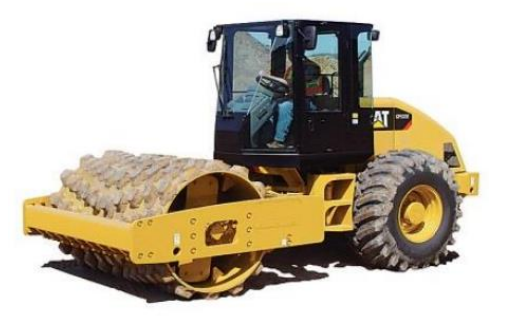

Fonte: Caterpillar(2020) Fonte: Caterpillar(2020)

Figura 17. – Rolo pneumático

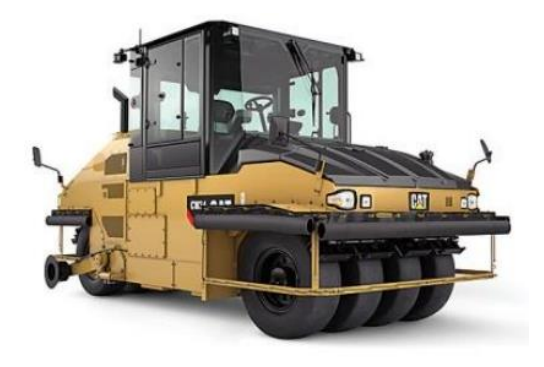

Fonte: Caterpillar(2020)

O rolo pé-de-carneiro é utilizado na compactação de solos coesivos. O adensamento só é dado por completo quando as patas do rolo não conseguem mais penetrar no solo. A camada compactada possui geralmente 15 cm, com número de passadas variando entre 4 e 6 para solos finos e de 6 a 8 para os solos grossos.

O rolo vibratório é utilizado em solo arenoso com pouca composição de argila.

O rolo pneumático é usado para camadas delgadas de materiais e pavimentos betuminosos.

#### <span id="page-26-0"></span>**2.2PROCESSO DE COMPACTAÇÃO**

Conforme a norma do DNIT 108/2009, a compactação é a "operação por processo manual ou mecânico, destinada a reduzir os volumes de vazios de um solo ou outro material, com a finalidade de aumentar-lhe a massa específica, resistência e estabilidade"(Departamento Nacional de Infraestrutura e Transportes,2009, p.3).

Para compactação de solos e pavimentos são empregados processos mecanizados. Os principais processos são:

1) Compressão ou pressão;

2) Impacto;

3) Amassamento;

4) Vibração.

No processo de compactação por compressão ou pressão são aplicadas forças verticais sobre o terreno.

No processo de compactação por impacto tem-se a aplicação de forças verticais que agem de forma não continua com um limite máximo de 700 impactos por minuto. Quando o equipamento excede esse limite máximo, é considerado como um processo vibratório.

No processo de compactação por amassamento ocorre ao mesmo tempo aplicação de forças verticais, inclinadas ou ortogonais agindo sobre o terreno.

27

Foi Proctor que em 1933 deu início a técnica de compactação ao publicar observações a respeito da compactação de aterros. Proctor mostrou que ao se aplicar uma certa energia de compactação a massa específica resultante é em função da umidade em que o solo estiver (PINTO, 2006).

O processo de compactação é utilizado em diversas obras de engenharia, como por exemplo, a construção de pavimentos. Para o processo de compactação existem parâmetros que devem ser avaliados antes de sua execução. O tipo de solo e obra determinará o método de compactação a ser utilizada, a umidade que o solo deve estar e a densidade a ser atingida.

O processo de compactação pode se da por um determinado número de passadas de uma unidade compactadora ou um determinado número de golpes de um soquete sobre um solo (PINTO, 2006).

Quando o solo é compactado sobre diferentes umidades e com determinada energia de compactação, é possível obter um gráfico que demonstra a relação entre peso aparente seco e a umidade do solo (ZICA, 2010).

Na atividade de compactação bem como na atividade de corte, o material rearranja as partículas de solo modificando, consequentemente, seu volume. Esse rearranjo das partículas recebe o nome de empolamento e pode variar de acordo com o tipo de solo.

Em condições naturais o solo tem o arranjo de partículas próprio de compactação, ao ser escavado a organização das partículas se altera e consequentemente cria mais espaços vazios resultando numa mudança de volume. A consequência na modificação no número de vazios, nesse caso o aumento, ocorre também o aumento de volume do material. Em um processo mecanizado, a compactação ocasiona em um rearranjo máximo das partículas, ou seja, não há espaço vazio entre as partículas. Sendo assim, um solo em condições naturais, quando compactado, resulta em uma diminuição do volume inicial.

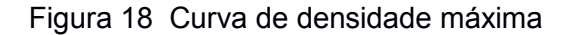

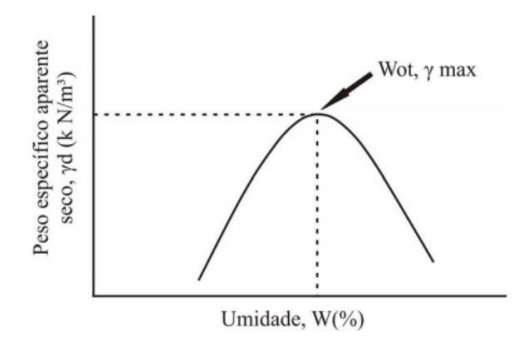

Fonte: Escola Engenharia(2020)

Quando a compactação é realizada por um processo mecanizado, as partículas de solo se reorganizam do modo máximo, ou seja, não existirão espaços vazios entre elas. Dessa forma, o volume compactado torna-se menor que o volume encontrado em sua forma natural.

### <span id="page-29-0"></span>**3. A TÉCNICA DE SIMULAÇÃO**

A simulação é uma técnica que procura reproduzir um sistema real, e dessa forma pode-se analisar e avaliar os resultados por meio de um modelo (MARTINEZ, 1996; ROBINSON, 2003).

A concepção de um modelo pode ser obtida de diversas maneiras, mas Williams (2002), Aboruzik, Hague e Ekyalimpa (2016) inferem que uma das maneiras mais eficazes é primeiramente abstrair os elementos de maior relevância para o modelo. Posteriormente, devem-se representar esses elementos em uma ferramenta computacional (ABOURIZK; HAGUE; EKYALIMPA, 2016).

Nesse contexto, o termo abstração pode ser entendido como o processo de compreensão e análise da problemática em questão. Tal abstração contribui para determinar as limitações do problema e ainda particionar em etapas menores para melhor análise (ABOURIZK; HAGUE; EKYALIMPA, 2016).

## <span id="page-29-1"></span>**3.1.STROBOSCOPE - State and resource based simulation of construction processes**

STROBOSCOPE - Um acrônimo para "STate and ResOurce Based Simulation of COnstruction ProcEsses – é uma linguagem de programação de simulação projetada para modelar atividades da construção. Os modelos criados no STROBOSCOPE são um conjunto de códigos de programação que representam uma rede de elementos de modelagem interligados, o comportamento único dos elementos e o controle da simulação (MARTINEZ, 1996).

A representação de alto nível de um determinado modelo de simulação é denominada rede de relacionamentos. Na linguagem STROBOSCOPE, uma rede de relacionamentos é definida como conjunto de nós conectados através de links onde os diferentes tipos de recursos podem fluir na rede ( MARTINEZ, 1996).

30

Dos mais variados os sistemas de simulação para a construção civil, o STROBOSCOPE é amplamente utilizado no meio acadêmico (SCHRAMM,2009).

A tabela 1 mostra a simbologia utilizada e os elementos básicos para realizar uma modelagem com a linguagem de simulação STROBOSCOPE(SANTOS,2001).

Quadro 1. Simbologia empregada utilizando a linguagem STROBOSCOPE

| <b>ELEMENTO</b> | <b>NOME</b>      | <b>DESCRIÇÃO</b>                                                                                                    |  |  |  |
|-----------------|------------------|----------------------------------------------------------------------------------------------------|--|--|--|
|                 | <b>LIGACÃO</b>   | Conecta os elementos e indica a direção e o tipo de recurso que flui através dela,<br>sendo esta última característica a mais importante. Desta forma, todas as ligações<br>têm de ser nomeadas para identificar o recurso em transição. A convenção adotada<br>é começar o nome com duas letras, para identificar o recurso, seguidas por um<br>número que identifica a ligação.                      |  |  |  |
|                 | FILA (Queue)     | São estoques de recursos e cada fila está associada a um único recurso, porém o<br>que mais importa em uma fila é o seu conteúdo em cada instante de tempo, onde a<br>forma de medir é função do tipo de recurso acumulado. A disciplina de uma fila é<br>determinada pela forma como os recursos são ordenados.                                                                                       |  |  |  |
|                 | Atividade COMBI  | Representa atividades que só iniciam quando um um certo número de condições é<br>satisfeito, logo quando apropriado cada atividade COMBI é checada para ver se<br>todas as condições necessárias já foram atendidas. A este tipo de atividade não é<br>permitido interromper outra atividade para usar os seus recursos, sendo assim, todas<br>as precedências de uma atividade COMBI devem ser FILAS. |  |  |  |
|                 | Atividade NORMAL | Representa atividades que começam imediatamente após o término de outras, suas<br>predecessoras, e os recursos necessários vêm justamente destas atividades que<br>terminaram. Portanto somente atividades podem ser predecessoras de uma<br>atividade NORMAL.                                                                                                    |  |  |  |

Fonte: Santos (2001)

#### <span id="page-30-0"></span>**3.2.EZStrobe**

O EZStrobe é um sistema de simulação de uso geral, integrado ao STROBOSCOPE, que tem o intuito tanto de modelar atividades voltadas a construção quanto atividades voltadas a outras áreas. O EZStrobe é baseado em diagramas de ciclo de atividades (ACD), Activity Cycle Diagrams, os quais são os componentes fundamentais do processo na modelagem.

O Activity Scanning tem a função de gerenciar o tempo de simulação através de mecanismos de avanço de tempo e além disso a criação de eventos na modelagem (MARTINEZ, 2001). O EZStrobe tem a capacidade de modelar processos dos mais simples aos mais complexos, onde, por exemplo, múltiplas tarefas precisam compartilhar, ao mesmo tempo, os recursos para realização de determinada atividade(MARTINEZ, 2001).

O EZStrobe utiliza a aplicação Microsoft Visio para fornecer ao usuário uma interface amigável entre a linguagem de simulação STROBOSCOPE e o usuário. Com tal interface é possível utilizar todos os recursos disponíveis da linguagem. A figura 19 apresenta o ambiente de simulação utilizando a aplicação Microsoft Visio.

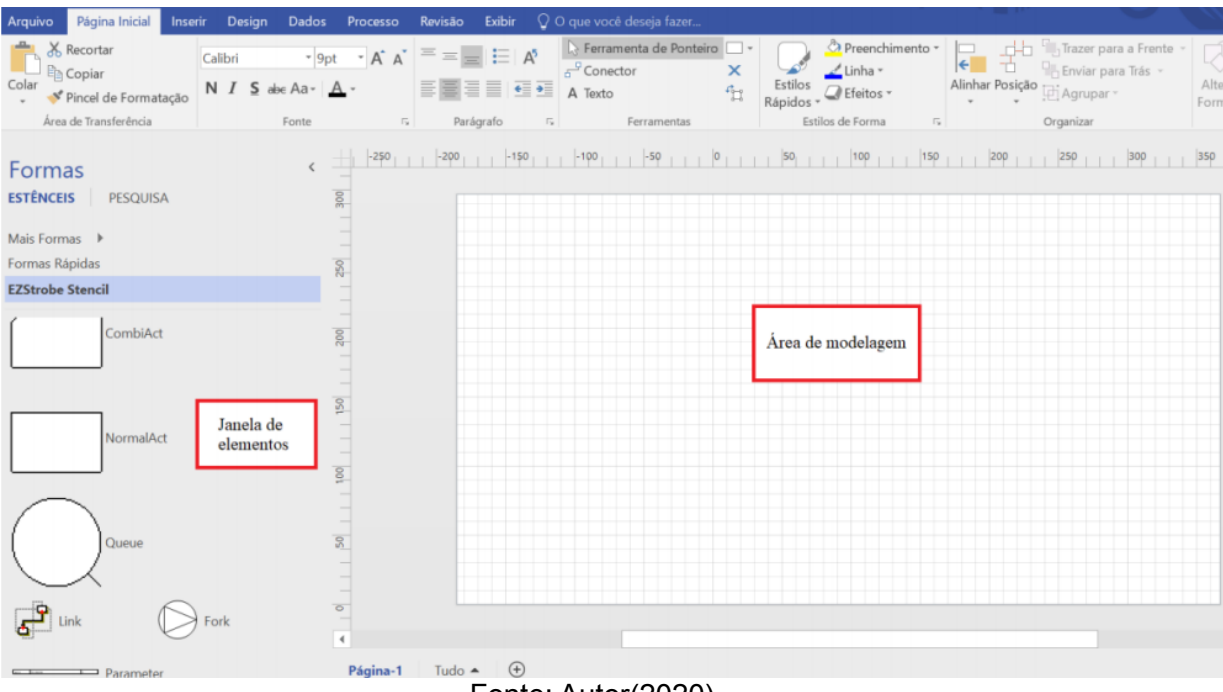

#### Figura 19- Ambiente de simulação do add-on EZStrobe

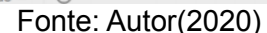

 Na janela de elementos estão dispostas todas as representações gráficas dos elementos de simulação que são interpretadas pela linguagem STROBOSCOPE. Conforme mostrada na figura 19, a região quadriculada é onde ocorre a modelagem, onde os elementos de simulação podem ser arrastados para esta região e assim podem ser adicionadas ao modelo de simulação. Ao clicar com o botão esquerdo do mouse sobre o elemento é possível editar suas propriedades.

 Já com o clique do botão direito sobre a região quadriculada é possível acessar as janelas de edição do modelo onde os parâmetros podem ser adicionados ou ainda pode-se iniciar a simulação. O quadro 2 exemplifica os principais componentes utilizados na modelagem com suas respectivas funções, parâmetros e descrições.

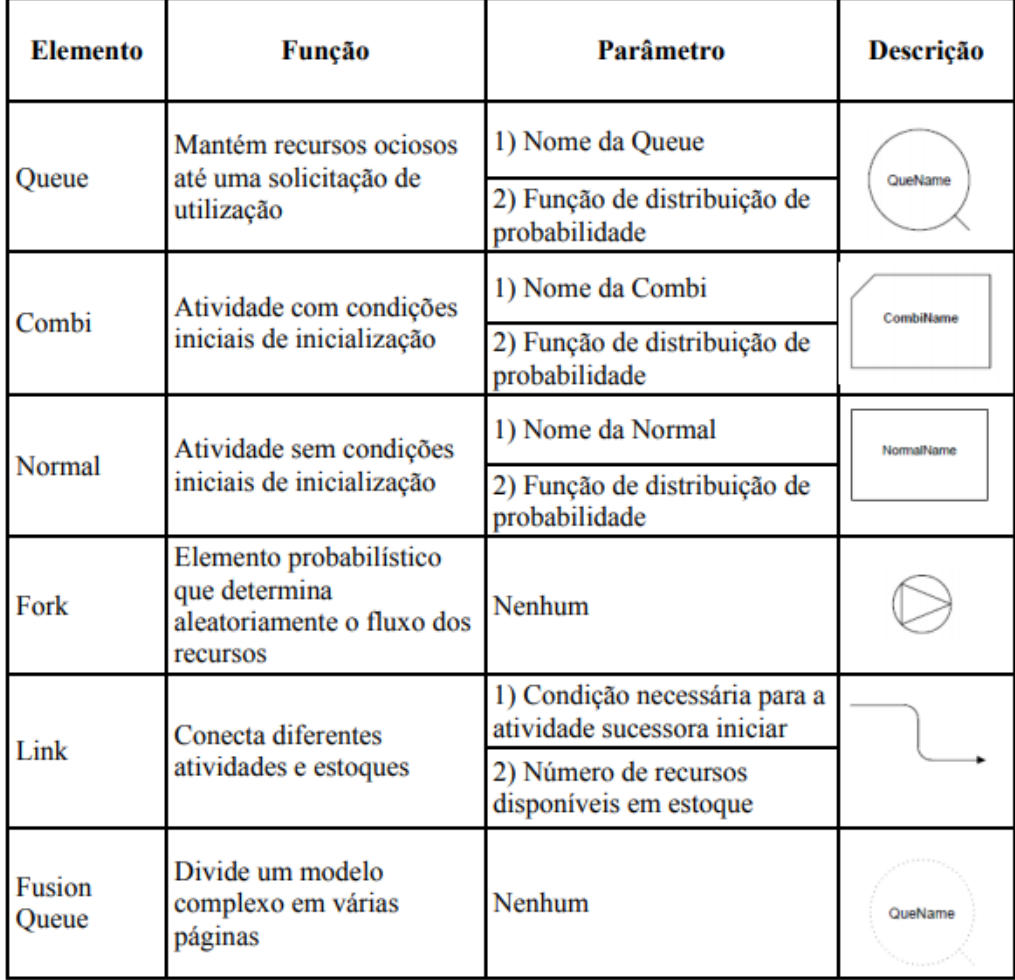

## Quadro 2. Principais componentes do ambiente EZStrobe

Fonte: Adaptado de Jiradamkerng (2013)

|  | Quadro 3. Parâmetros de estoques (Queues) gerados pelo relatório de simulação |  |  |  |  |  |
|--|-------------------------------------------------------------------------------|--|--|--|--|--|
|--|-------------------------------------------------------------------------------|--|--|--|--|--|

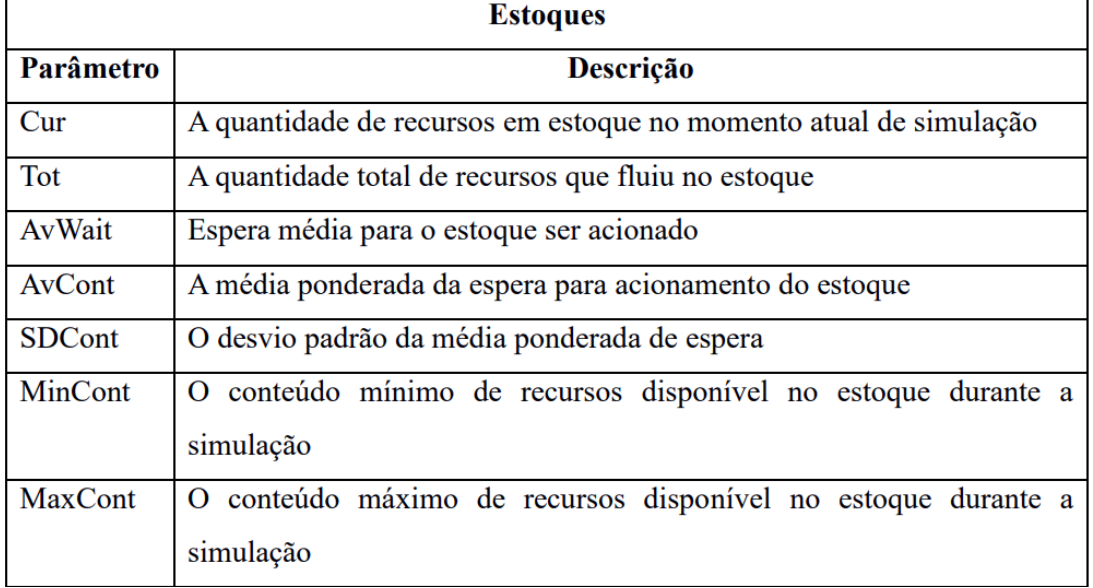

### <span id="page-33-0"></span>**4. MÉTODO APLICADO AO TRABALHO**

O objetivo desse capítulo é apresentar o método de pesquisa utilizado para alcançar a modelagem do processo de compactação. Serão elencados as fases de a)exploração e formulação; b) obtenção dos dados; c) análise estatística dos dados e d)fase de desenvolvimento do modelo.

## <span id="page-33-1"></span>**4.1.CONCEPÇÃO DO MODELO**

A concepção do modelo a ser simulado foi baseada nos procedimentos de execução especificados na norma do DNIT 108/2009 – ES. As atividades implementadas no modelo foram descarga, nivelamento, umedecimento e compactação.

A descarga é realizada pelo caminhão caçamba que tem capacidade de carregar ate 10 m<sup>3</sup> de material. Após haver a descarga do material, uma unidade motoniveladora é responsável por espalhar o material e garantir uma melhor disposição, ou seja, nivelar.

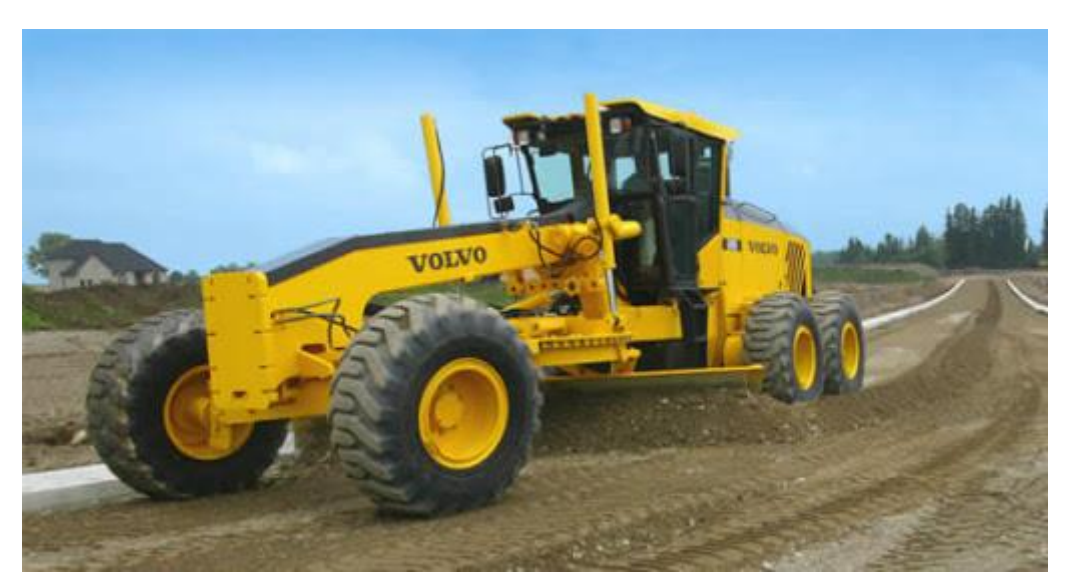

Figura 20. Atividade de nivelamento

Fonte: VTN(2020)

Para garantir que o solo tenha um arranjo o mais compacto possível, o carro pipa molha o solo já previamente nivelado. Por fim, o rolo compactador do tipo pé-de-carneiro realização o processo de compactação, garantido assim a resistência da camada.

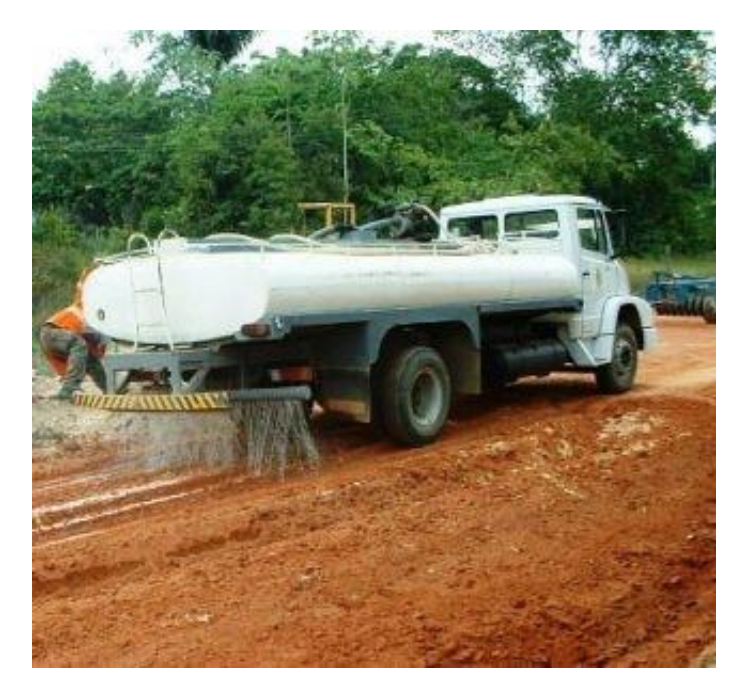

Figura 21. Carro pipa

Fonte: JS Ambiental(2020)

Figura 22. Compactação

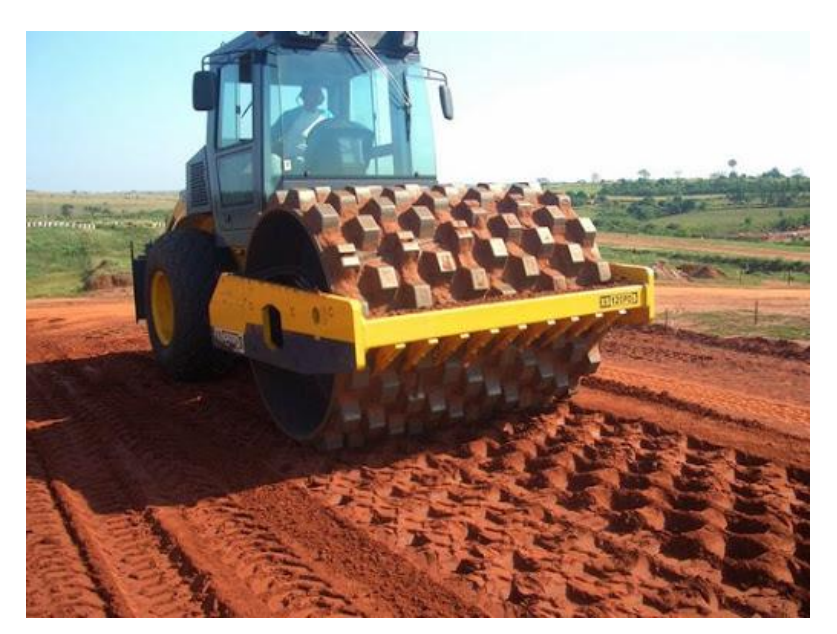

Fonte: Terraplenagem Guimarães(2020)

### <span id="page-35-0"></span>**4.2.COLETA DE DADOS**

Identificadas as atividades chave que fazem parte do processo de compactação, optou-se em buscar dados na literatura que seriam capazes de representar as atividades de compactação em campo. Nesse sentido, conforme o Manual<sup>1</sup> de Custos de Infraestrutura de Transportes (DNIT, 2017) o tempo de execução, considerando Compactação de aterros a 100% do Proctor normal, de cada unidade é dado conforme a Tabela 1.

| Equipamento | Caminhão<br>basculante<br>com<br>capacidade de<br>10 m <sup>3</sup> - 295 Kw | Caminhão<br>pipa<br>capacidade<br>de 10.000 l -<br>188 kW | Motoniveladora - 93<br><b>kW</b> | Rolo compactador<br>pé de carneiro<br>vibratório<br>autopropelido de<br>11,6 t - 82 kW |
|-------------|------------------------------------------------------------------------------|-----------------------------------------------------------|----------------------------------|----------------------------------------------------------------------------------------|
| Atividade   | Descarrega                                                                   | Umedece                                                   | Nivela                           | Compacta                                                                               |
|             | 3,1                                                                          | 0,86                                                      | 2,73                             | 3,7                                                                                    |
|             | 2,58                                                                         | 0,86                                                      | 5                                | 1                                                                                      |
| Tempo (min) | 3,68                                                                         | 0,86                                                      | 2,61                             | 0,91                                                                                   |
|             | 1,97                                                                         | 0,86                                                      | 2,73                             | 3,75                                                                                   |
|             | 3,49                                                                         | 0,86                                                      | 4,17                             | 1,97                                                                                   |

Tabela 1. Tempo de execução das atividades

Fonte: adaptado de DNIT(2017)

### <span id="page-35-1"></span>**4.3.CONSIDERAÇÕES AO MODELO**

1

Embora o modelo tenha como objetivo reproduzir fielmente as atividades de um sistema real faz-se necessário inserir algumas simplificações ao modelo computacional de modo a aumentar o nível de controle sobre o mesmo. Dessa forma, será considerado que:

<sup>1</sup> O Manual de Custos de Infraestrutura de Transportes constitui a síntese de todo o desenvolvimento técnico das áreas de custos do extinto DNER e do DNIT na formação de preços referenciais de obras públicas [...]abrange o conhecimento e a experiência acumulados desde a edição das primeiras tabelas referenciais de preços[...](DNIT,2017).

- a) o solo a ser compactado já estar no local e, para efeitos de simplificação, o modelo considera o caminhão caçamba inicialmente cheio;
- b) A RUP será calculada considerando mh/m<sup>3</sup> (máquina hora por metro cúbico);
- c) A respeito da fase de umedecimento do solo, suponha-se que o solo necessite dessa atividade para ser compactada.
- d) A respeito da umidade necessária de compactação, será considerado que a quantidade de água disponível no carro pipa está previamente dimensionada e que todo o solo recebe a mesma quantidade de água;
- e) Todas as unidades realizam a atividade em velocidade constante;
- f) O rolo pé-de-carneiro utilizado realiza 6 passadas para cada material que é despejado pelo caminhão caçamba.

## <span id="page-36-0"></span>**4.4.TRADUÇÃO DO PROCESSO CONSTRUTIVO PARA UM MODELO COMPUTACIONAL**

Para desenvolvimento do modelo foram identificados os recursos necessários para o processo de compactação, bem como as atividades inerentes ao processo, para que assim fossem introduzidas através de elementos disponíveis no EZStrobe. Dessa forma, no modelo proposto, as atividades e recursos foram classificadas conforme a Tabela 2.

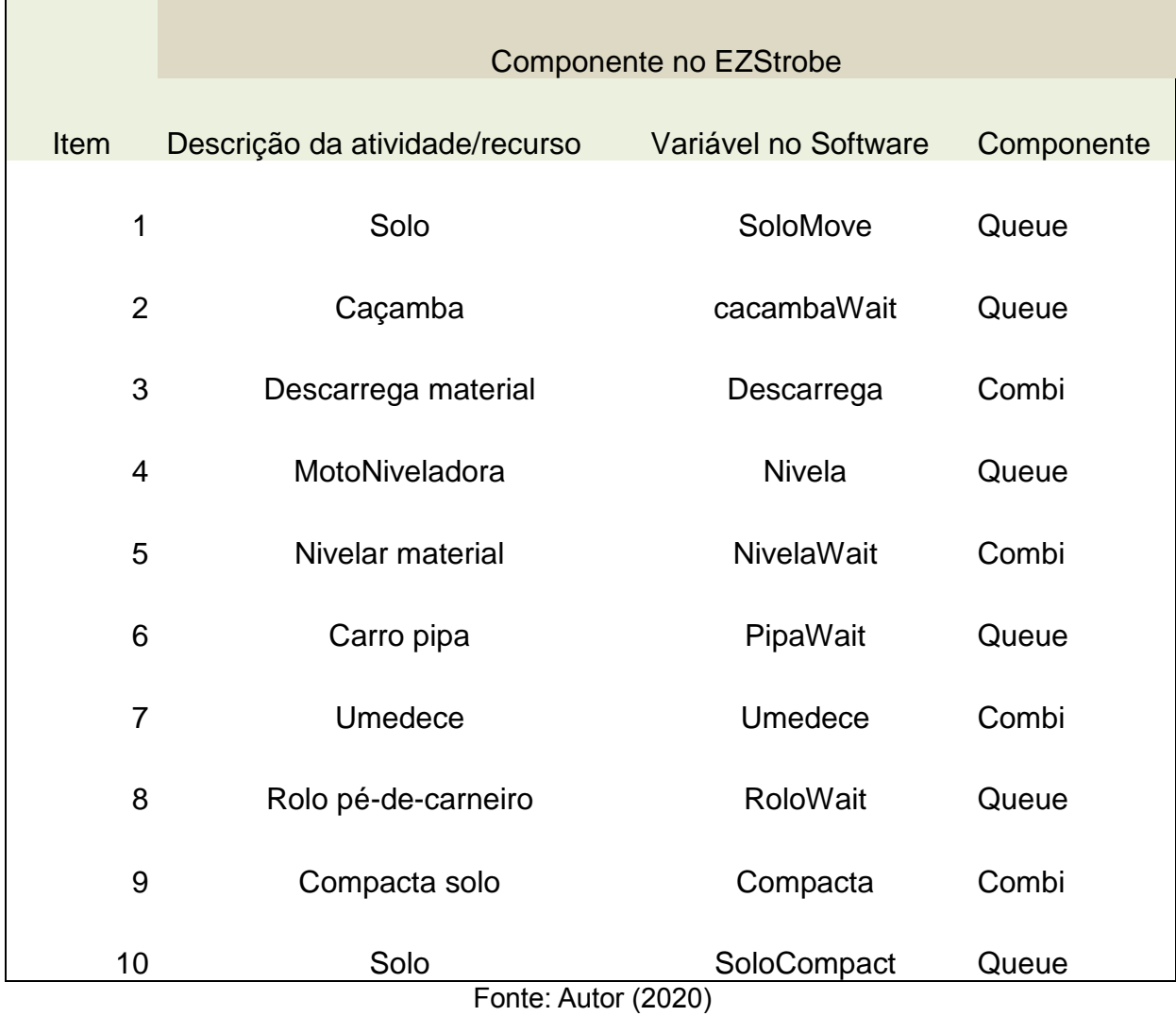

#### Tabela 2 - Descrição dos elementos do sistema real no software EZStrobe

Para determinar as durações probabilísticas das atividades do processo de compactação é necessário obter funções de distribuição de probabilidades que estejam de acordo com as amostras de dados relacionadas em cada atividade e para isso é preciso realizar testes de aderências. Para obter as funções de distribuição de probabilidades bem como os testes de aderência, será utilizado o software EasyFit 5.6 Professional.

O software necessita de pelo menos 5 dados amostrais para assim verificar qual curva melhor se adequa aos dados fornecidos, conforme mostrado na figura 23. Dessa forma, inseriu-se os dados da tabela de cada atividade relacionada à compactação.

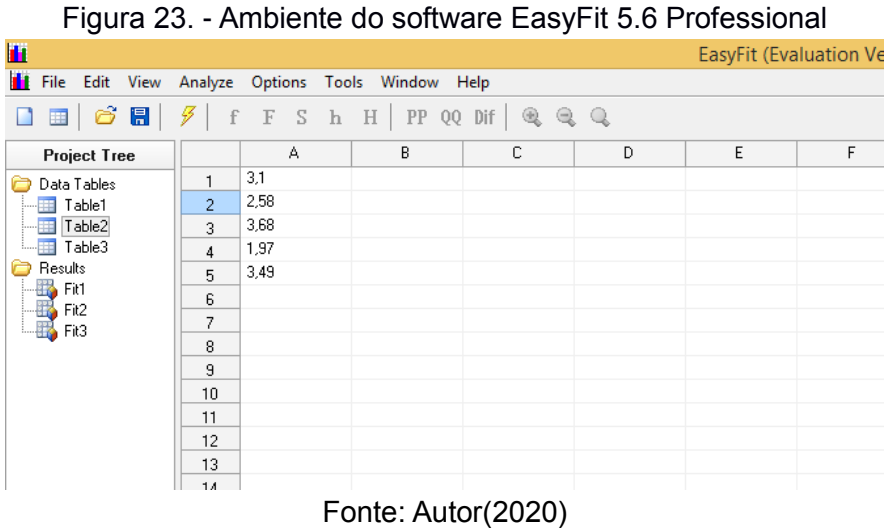

Ao ser inserido os dados nas células, deve-se acessar a opção Analyze e selecionar Fit Distribution e posteriormente marcar a opção Continuous<sup>2</sup> na aba Domain conforme figura 24.

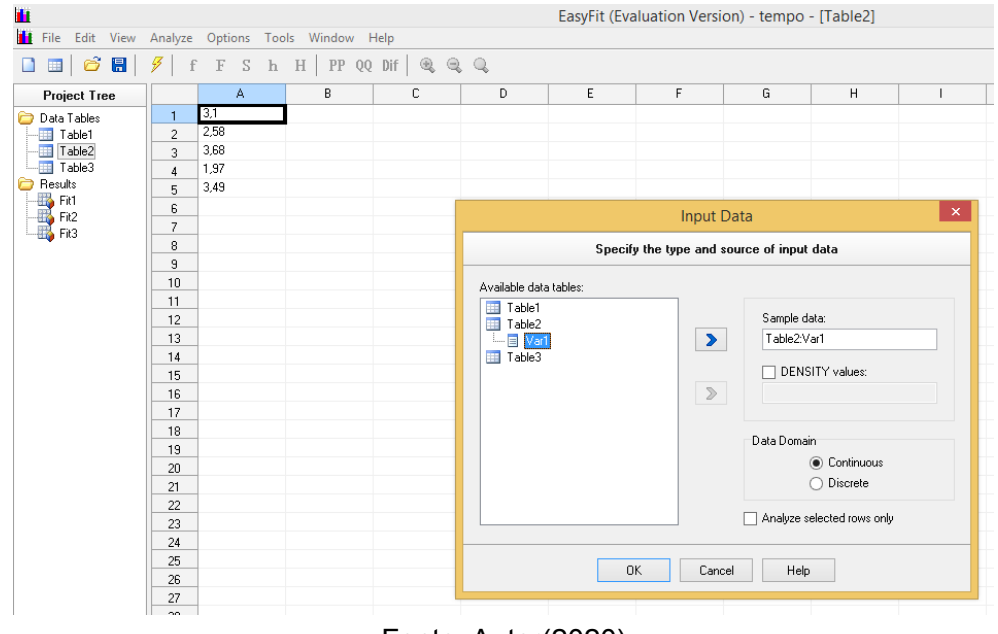

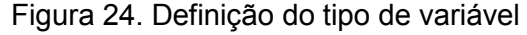

Fonte: Autor(2020)

Por fim, o software analisa as possibilidades de utilização de alguns testes de aderência como os testes de Kolmogorov-Smirnov e Anderson-

<u>.</u>

<sup>2</sup> Neste trabalho estão sendo consideradas variáveis contínuas. Abourizk, Hague e Ekyalimpa (2016) inferem que o modelo contínuo é um tipo de modelo de simulação dinâmico. No modelo de simulação contínuo o incremento do tempo é realizado de maneira uniforme, de modo que em cada uma das etapas de incremento as mudanças são implementadas nos elementos afetados do modelo e as informações são coletadas até a simulação ser finalizada.

Darling. Ao verificar os testes é mostrada uma lista com as possíveis distribuições de probabilidades, para os dados amostrais informados, com os respectivos parâmetros.

Com isso, para cada atividade chaves inseridas no modelo será realizado teste de aderência para ajuste dos dados amostrais pertinentes à atividade. Para obtenção da curva que melhor se ajusta para cada atividade, e que seja possível a adoção no EZStrobe, serão considerados os resultados dos testes de hipótese de Kolmogorov-Smirnov.

Figura 25 - Resultado das curvas adequadas aos dados inseridos dos tempos de execução da atividade após os testes de hipótese

| 鱼                                                                                     |                                                          | EasyFit (Evaluation Version) - tempo - [Fit2] |           |         |           |           | ▭    |
|---------------------------------------------------------------------------------------|----------------------------------------------------------|-----------------------------------------------|-----------|---------|-----------|-----------|------|
| ш<br>File<br>Edit View                                                                |                                                          | Analyze Options Tools Window Help             |           |         |           |           | $-1$ |
| 6<br>G<br>$F$ S h H   PP QQ Dif $\mathbb{Q}$ $\mathbb{Q}$ $\mathbb{Q}$<br>圖<br>f<br>▦ |                                                          |                                               |           |         |           |           |      |
| <b>Project Tree</b>                                                                   | Summary<br>Graphs                                        | Goodness of Fit                               |           |         |           |           |      |
| Data Tables<br>Table1<br>Table2<br>Table3                                             | <b>Goodness of Fit - Details [hide]</b><br>Gamma $[#19]$ |                                               |           |         |           |           |      |
| Results                                                                               |                                                          |                                               |           |         |           |           |      |
| $\mathbb{Z}$ Fit1                                                                     | Kolmogorov-Smirnov                                       |                                               |           |         |           |           |      |
| Fit2<br>Fit3                                                                          | Sample Size<br>Statistic<br>P-Value<br>Rank              | 5<br>0,20658<br>0,95079<br>22                 |           |         |           |           |      |
|                                                                                       | α                                                        | 0,2                                           | 0,1       | 0,05    | 0,02      | 0,01      |      |
|                                                                                       | <b>Critical Value</b>                                    | 0,44698                                       | 0,50945   | 0,56328 | 0,62718   | 0,66853   |      |
|                                                                                       | Reject?                                                  | <b>No</b>                                     | <b>No</b> | No      | No        | <b>No</b> |      |
|                                                                                       | Anderson-Darling                                         |                                               |           |         |           |           |      |
|                                                                                       | Sample Size<br><b>Statistic</b><br>Rank                  | 5<br>0,26219<br>18                            |           |         |           |           |      |
|                                                                                       | α                                                        | 0,2                                           | 0,1       | 0,05    | 0,02      | 0,01      |      |
|                                                                                       | <b>Critical Value</b>                                    | 1,3749                                        | 1,9286    | 2,5018  | 3,2892    | 3.9074    |      |
|                                                                                       | Reject?                                                  | No                                            | No        | No      | <b>No</b> | No        |      |

Fonte: Autor(2020)

### <span id="page-40-0"></span>**5. APRESENTAÇÃO E RESULTADOS OBTIDOS**

#### <span id="page-40-1"></span>**5.1.FLUXOGRAMA DO MODELO**

Com o objetivo de analisar as relações entre as atividades, demonstrar a sequência lógica e, além disso, melhor ilustrar o processo de compactação, transcreveu-se de forma objetiva, por meio de um fluxograma, as etapas chaves inerentes ao processo (Figura 23).

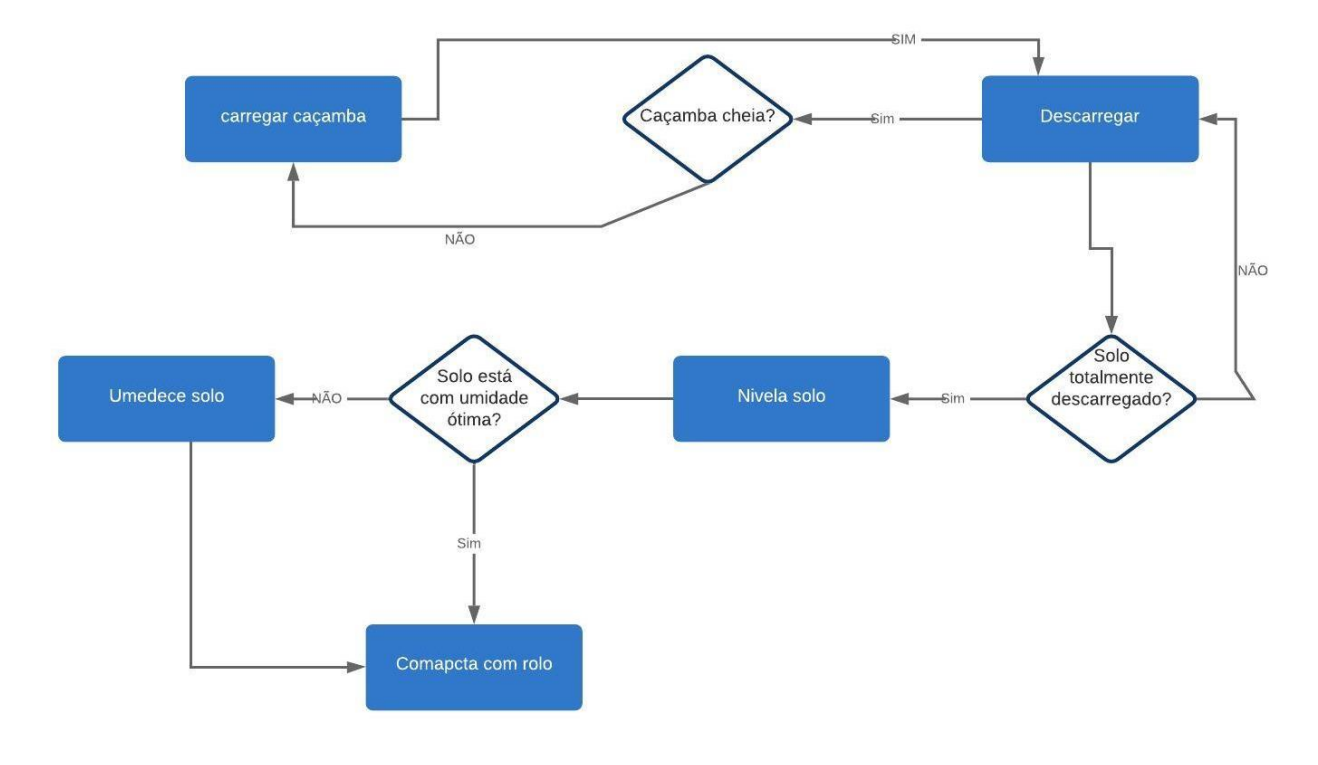

Figura 26. Fluxograma para atividade de compactação

Fonte: Autor(2020)

Com a identificação das atividades e determinação do fluxo pode-se estabelecer os critérios utilizados para calibração do modelo computacional. Dessa forma, foram verificadas as atividades chaves (descarregar, nivelar, umedecer e compactar) para assim obter os dados de duração dessas atividades e posteriormente adicionar ao modelo computacional desenvolvido.

## <span id="page-41-0"></span>**5.2.DETERMINAÇÃO DAS FUNÇÕES DE DISTRIBUIÇÃO DE PROBABILIDADE DAS DURAÇÕES DAS ATIVIDADES**

Estabelecida as atividades chaves e o fluxo de atividades e insumos, com o auxílios do fluxograma de atividades, foi possível definir quais durações deveriam ser consideradas, para posteriormente serem adicionadas no EZStrobe.

Conforme visto no item 5.4, utilizou-se o software EasyFit 5.6 Professional, através da função Fit Distributions, afim de determinar as melhores curvas de distribuição de probabilidades relacionadas as durações das atividades.

A seguir serão apresentados os resultados fornecidos pelos softwares das curvas que melhor se adequaram as atividades de descarga e compactação.

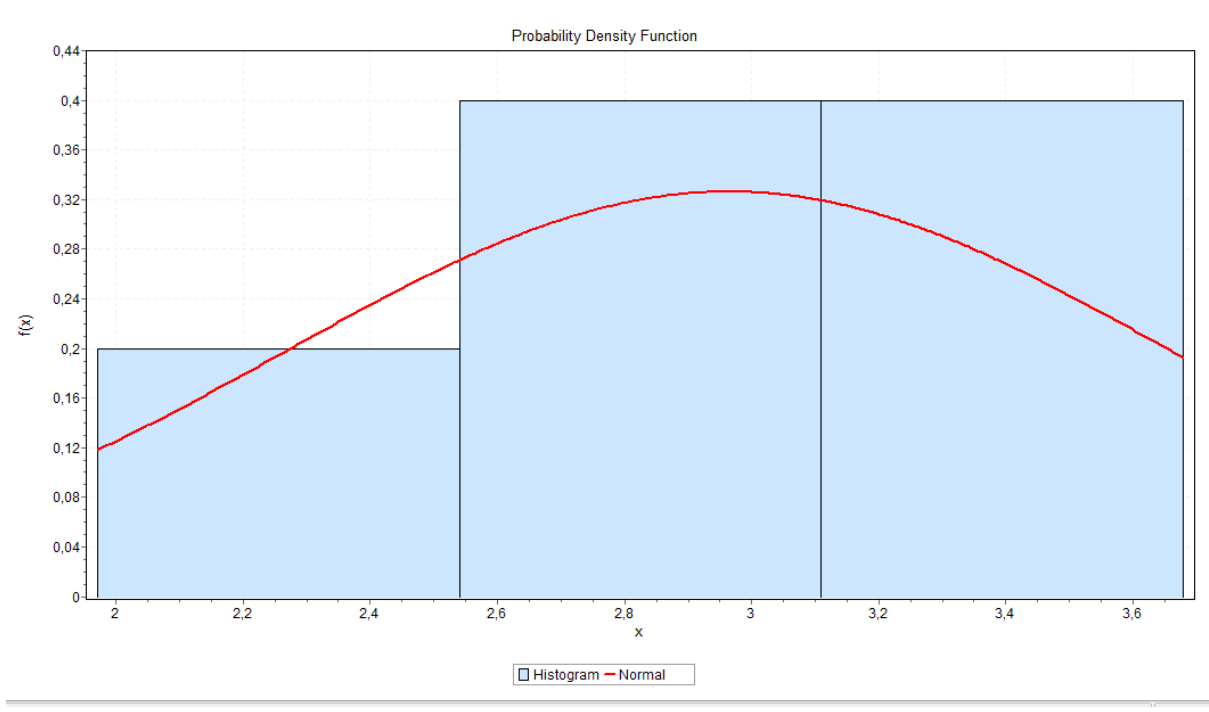

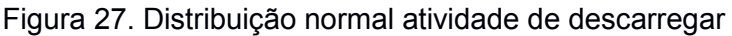

Fonte: Autor(2020)

Figura 28. Resultados dos testes de aderência para as durações da atividade de

| Normal $[443]$<br>Kolmogorov-Smirnov<br>Sample Size<br>5<br><b>Statistic</b><br>0,17735<br>P-Value<br>0,98937<br>Rank<br>4 |   |     |     |      |      |      |
|----------------------------------------------------------------------------------------------------|---|-----|-----|------|------|------|
|                                                                                                    |   |     |     |      |      |      |
|                                                                                                    |   |     |     |      |      |      |
|                                                                                                    |   |     |     |      |      |      |
|                                                                                                    | α | 0,2 | 0,1 | 0.05 | 0,02 | 0,01 |
| <b>Critical Value</b><br>0,44698<br>0,50945<br>0,56328<br>0,66853<br>0,62718                                               |   |     |     |      |      |      |
| Reject?<br><b>No</b><br>No<br>No<br>No<br>No                                                                               |   |     |     |      |      |      |

descarregar material

Fonte: Autor(2020)

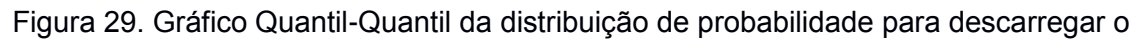

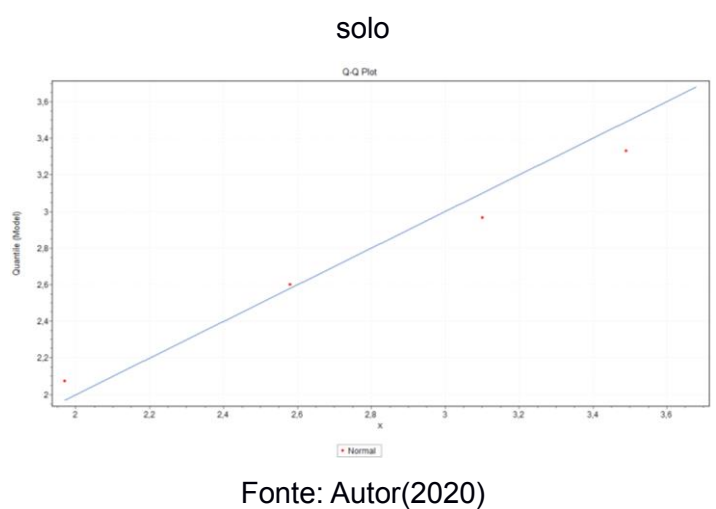

Figura 30. Distribuição uniforme da atividade de nivelamento

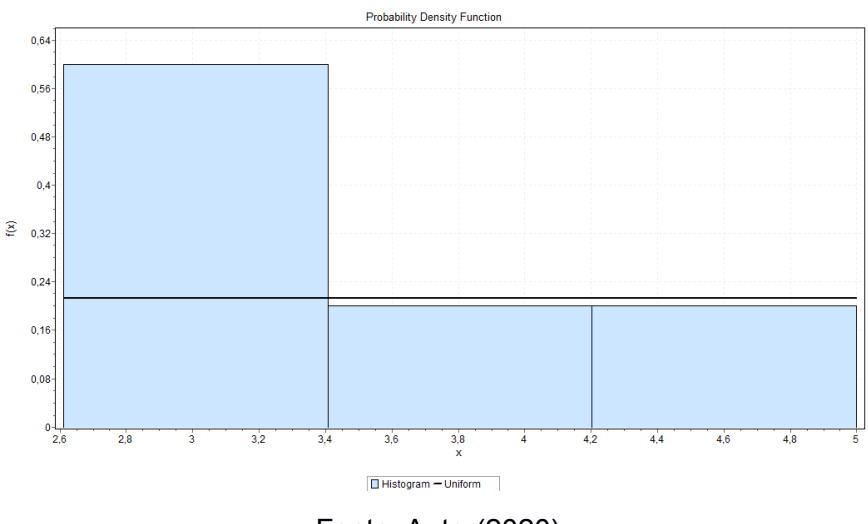

Fonte: Autor(2020)

Figura 31. Resultados dos testes de aderência para as durações da atividade de

nivelar material

|                                             | Normal $[442]$                |         |         |         |         |  |  |
|---------------------------------------------|-------------------------------|---------|---------|---------|---------|--|--|
| Kolmogorov-Smirnov                          |                               |         |         |         |         |  |  |
| Sample Size<br>Statistic<br>P-Value<br>Rank | 5<br>0,34697<br>0,48099<br>26 |         |         |         |         |  |  |
| α                                           | 0,2                           | 0,1     | 0,05    | 0,02    | 0,01    |  |  |
| <b>Critical Value</b>                       | 0,44698                       | 0,50945 | 0,56328 | 0,62718 | 0,66853 |  |  |
| Reject?                                     | No                            | No      | No      | No      | No      |  |  |

Fonte: Autor(2020)

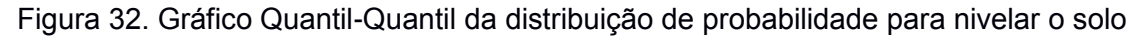

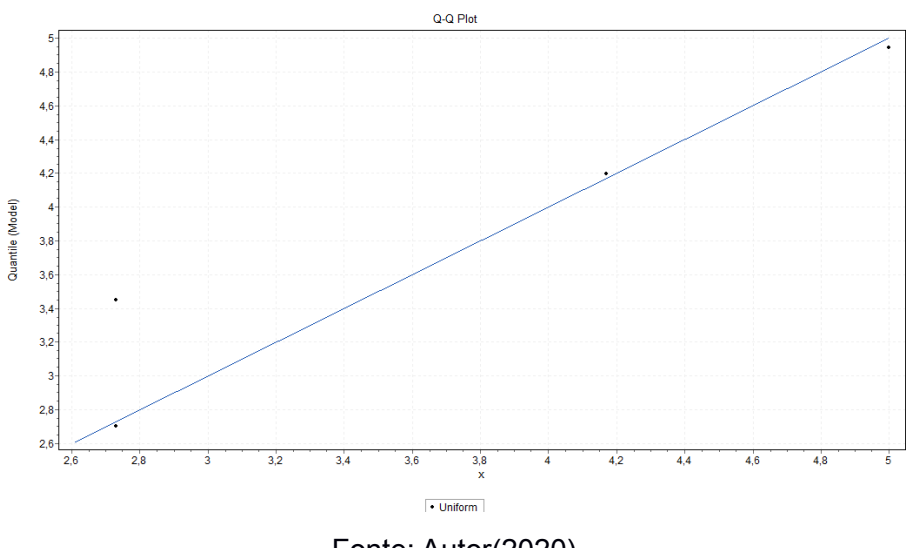

Fonte: Autor(2020)

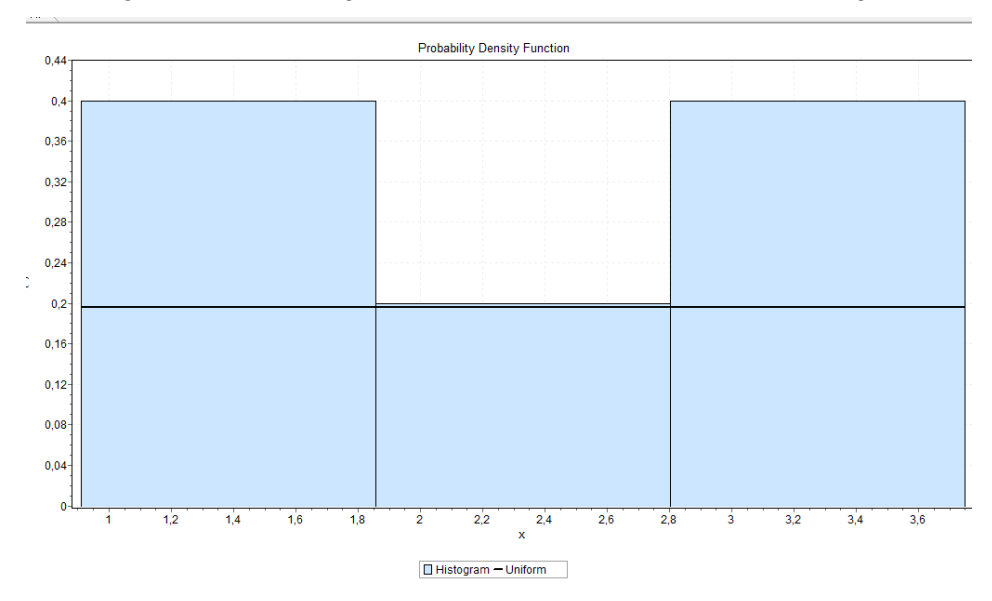

Figura 33. Distribuição uniforme da atividade de compactação

Fonte: Autor(2020)

Figura 34. Resultados dos testes de aderência para as durações da atividade de

| compactação |  |  |
|-------------|--|--|
|             |  |  |
|             |  |  |
|             |  |  |

| Uniform $[#56]$                                    |                              |         |         |         |         |
|----------------------------------------------------|------------------------------|---------|---------|---------|---------|
| Kolmogorov-Smirnov                                 |                              |         |         |         |         |
| Sample Size<br><b>Statistic</b><br>P-Value<br>Rank | 5<br>0,17886<br>0,98829<br>2 |         |         |         |         |
| α                                                  | 0,2                          | 0,1     | 0.05    | 0,02    | 0.01    |
| <b>Critical Value</b>                              | 0,44698                      | 0,50945 | 0,56328 | 0,62718 | 0,66853 |
| Reject?                                            | No                           | No      | No      | No      | No      |

Fonte: Autor(2020)

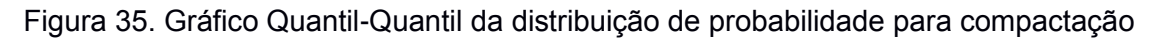

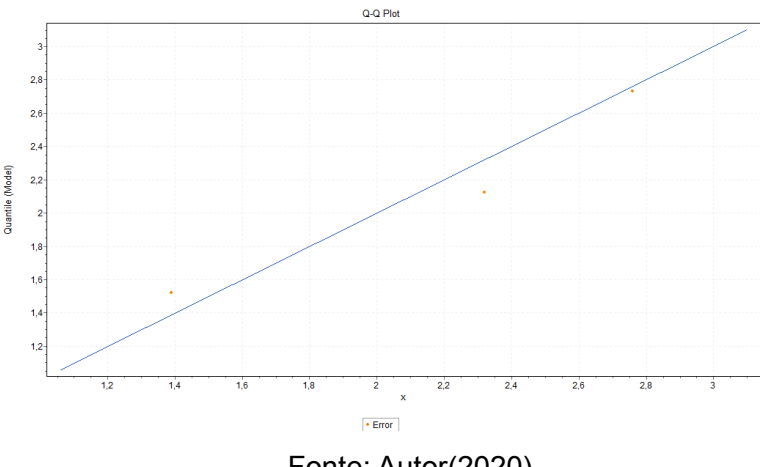

Fonte: Autor(2020)

A tabela a seguir apresenta as funções de distribuição implementadas no modelo para cada atividade relacionada ao processo de compactação.

Tabela 3. - Durações probabilísticas das atividades do modelo

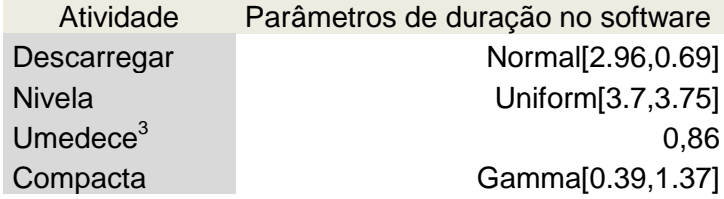

Fonte: Autor(2020)

1

<sup>3</sup> Conforme análise dos dados das durações da atividade de umedecimento do material, os tempos de execuções não apresentam variações, ou seja, são considerados constantes.

### <span id="page-45-0"></span>**5.3. IMPLEMENTAÇÃO**

Após as etapas de formulação, fluxo lógico de atividades e obtenção dos dados reais, deu-se inicio a fase de implementação do modelo computacional. Com a inserção dos dados teóricos obtidos no Manual de Custos de Infraestrutura de Transportes(DNIT,2017), foi preciso definir o fluxo dos insumos na rede do modelo que se conectam através dos links.

Posteriormente, determinou-se a sequência de atividades e a quantidade de insumos que fluiriam de um nó a outro. Além disso, foi possível definir a quantidade de recursos que entram e saem no sistema implementado.

#### <span id="page-45-1"></span>**5.3.1. PRINCIPAIS COMPONENTES DO MODELO**

Os principais componentes do modelo são os estoques solo, caçamba, pipa, motoniveladora e rolo compactador que no modelo estão definidos como SoloToMove, Cacamba, Pipa, MotoNivelador e RoloCompactador, respectivamente. Na prática, esses são os componentes essenciais para transformar os insumos em produto final. A tabela apresenta a quantidade de recursos inicial do modelo.

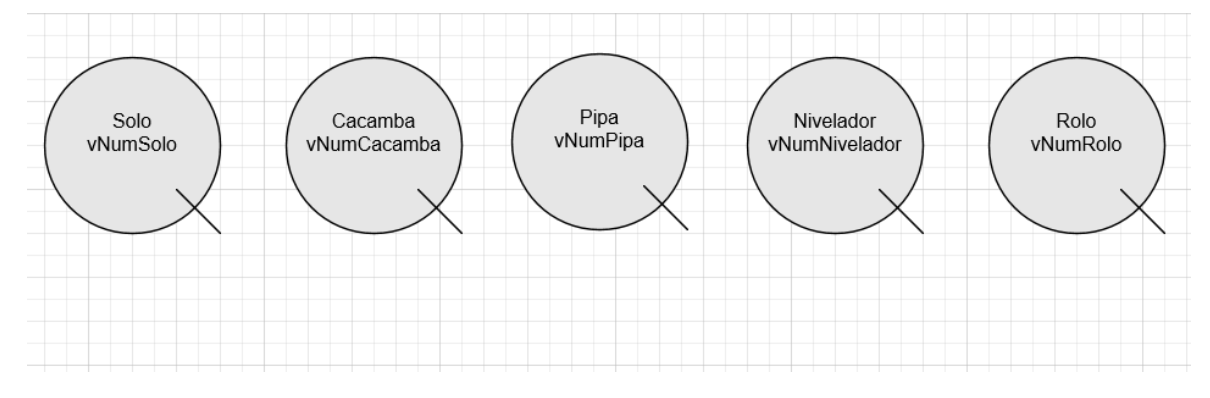

Figura 36 . Representação dos estoques de solo, caçamba, carro pipa, motoniveladora e rolo compactador.

Fonte: Autor(2020)

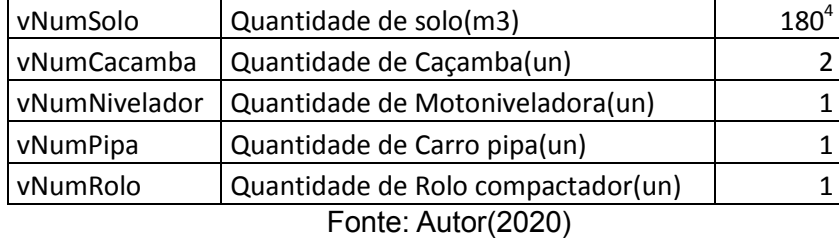

#### Tabela 4 - Parâmetros de entrada do modelo

### <span id="page-46-0"></span>**5.3.2. MODELO PROPOSTO**

Expostos todos os parâmetros e condicionantes pertencentes a atividade de compactação, implementou-se com o auxilio do software EZStrobe o modelo de simulação computacional proposto para estimar os indicadores de produtividade, conforme figura 37.

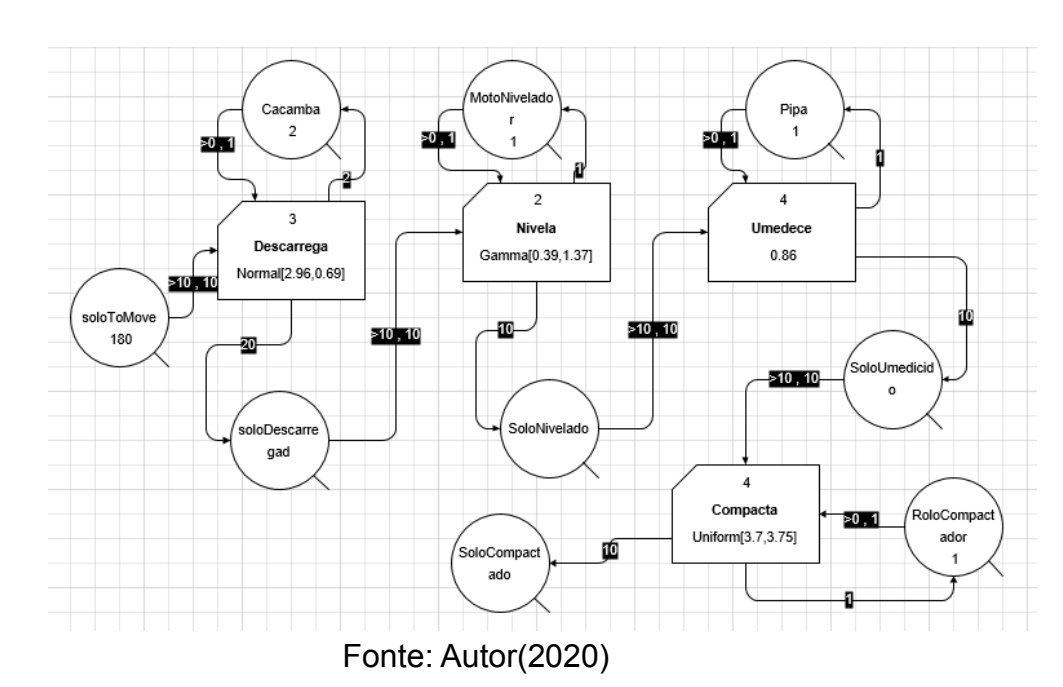

Figura 37. Esquema do modelo de simulação

No modelo são elencadas quatro atividades<sup>5</sup> principais: Descarga, nivelamento, umedecimento e compactação. O funcionamento do modelo ocorre conforme apresentado abaixo:

1

<sup>4</sup> A quantidade de solo especificado no Manual de Custos de Infraestrutura de Transportes que é compactado nos tempos de execução obtidos é de 168,2 m<sup>3</sup>, que para efeitos de arredondamento definiuse como  $180 \text{ m}^3$  para o modelo.

 $<sup>5</sup>$  Todas as atividades de chave foram definidas como atividade Combi, pois dependem de dois recursos.</sup>

- 1. **Descarrega:** Para iniciar a atividade, 20m<sup>3</sup> de solo<sup>6</sup> fluem através do link para a atividade de descarregar ao mesmo tempo em que 2 caçambas fluem para a mesma atividade. A atividade de descarregar o material no terreno só é iniciada quando ambos os recursos solo e caçamba estão disponíveis. Ao final da atividade, o recurso caçamba volta ao estoque (indicando caçamba vazia) e o recurso solo flui através do link para atividade seguinte.
- **2. Nivela:** Ao receber os 20m<sup>3</sup> de solo, a atividade de nivelamento é iniciada. Flui do estoque 1 motoniveladora e realiza a atividade de nivelamento do material anteriormente despejado. Após finalizada a atividade, a motoniveladora retorna ao estoque e o recurso solo flui através do link para a atividade seguinte.
- **3. Umedece:** 1 carro pipa flui do estoque afim de umedecer os 20m<sup>3</sup> de solo. Ao final da atividade a unidade volta para o estoque e o solo flui através de um link para a próxima atividade.
- **4. Compacta:** Por fim, 1 rolo compactador pé de carneiro flui do estoque para atividade de compactação. Depois de compactado, o solo flui para o estoque<sup>7</sup> de "solo compactado" e o rolo retorna ao estoque. Com isso o processo é finalizado e consequentemente a simulação é encerrada, pois não mais solo no estoque de "soloToMove".

<u>.</u>

<sup>6</sup> Apesar de a atividade descarregar, na prática, ser composta de ambos os recursos solo e caçamba, optouse em separá-los. Dessa forma, enfatiza-se que o recurso solo deve fluir nas demais atividades como o recurso principal e produto final de todo o processo. Além disso, a quantidade de solo que flui é diretamente proporcional a quantidade de caçambas, visto que considera-se a capacidade de  $10<sup>m</sup>$ de solo por unidade de caçambas.

<sup>&</sup>lt;sup>7</sup> O estoque de solo compactado é meramente representativo e serve apenas para ter controle sobre o processo tendo o controle sobre a quantidade de material e principalmente legitimar a compactação do solo.

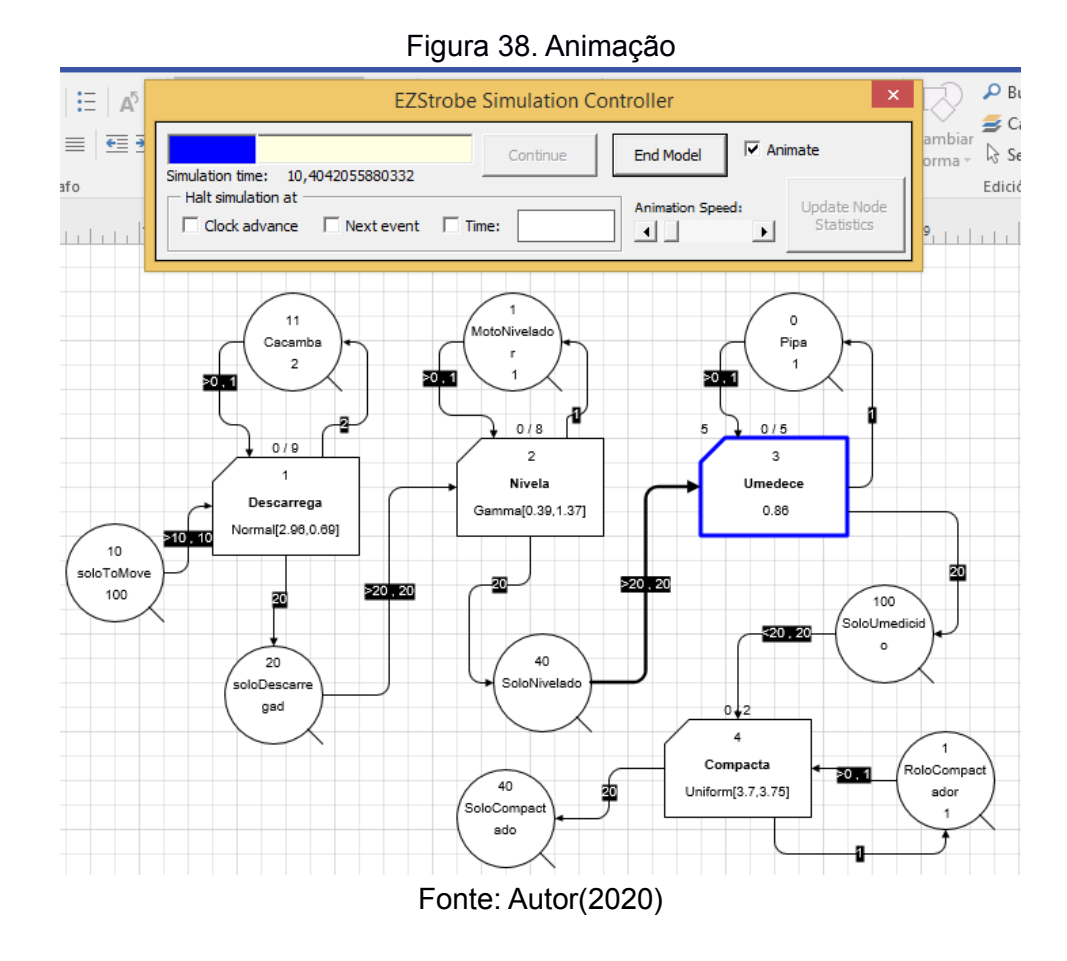

<span id="page-48-0"></span>**5.3.3. DETERMINANDO NÚMERO DE REPLICAÇÕES DO MODELO**

Replicação é uma repetição da simulação do modelo, com mesma configuração, mesma duração, mesmos parâmetros de entrada, mas com uma semente (seed) de geração de números aleatórios diferentes (JUNIOR; MELO; BEZERRA,2015). O número de replicações pode ser determinado através de um intervalo de confiança que englobe o valor estimado para as médias de replicações (LAW,2006). A equação abaixo determina o intervalo.

$$
\overline{X} \quad \pm \, t_{n-1,1-\alpha/2}.\frac{s}{\sqrt{n}} \tag{1}
$$

 $X$ : média amostral;

- s: desvio padrão amostral;
- $n:$  número de replicações;

t<sub>n-1,1-α/2</sub>: ponto crítico superior (1 − *α/2*) da distribuição

t-student<sup>8</sup> com n-1 graus de liberdade.

Inicialmente admitiu-se que a distribuição de probabilidade aproxima-se da distribuição normal e arbitrou-se um valor inicial de 10 replicações. Os resultados a serem exibidos ao término da simulação são mostrados na figura a abaixo.

Quadro 4. Resultados a serem obtidos ao término da simulação

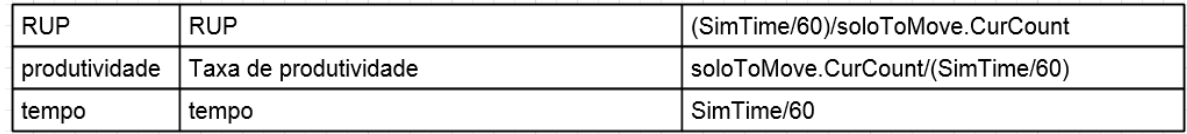

Fonte: Autor(2020)

A Razão Unitária de Produção (RUP) é calculada dividindo o tempo total de execução do processo pela quantidade de solo compactado. Por convenção, o resultado é expresso em mh/m $3$  (máquina hora por metro cúbico). A taxa de produtividade é calculada dividindo a quantidade de solo compactado pelo tempo de execução e é expresso em m<sup>3</sup>/h (metro cúbico por hora). A figura 39 apresenta o resultado das 20 replicações.

Figura 39. Resultado de 20 replicações do modelo computacional

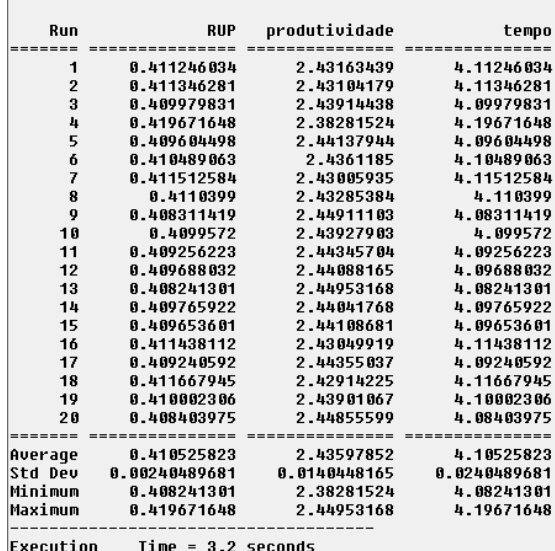

Fonte: Autor(2020)

1

<sup>8</sup> Distribuição de probabilidade estatística teórica que se aproxima a curva normal padrão, pórem com caudas mais largas. Assim, a distribuição t-student pode atribuir maior densidade a valores extremos que uma distribuição normal.

Com isso pode obter um tempo médio de execução de 4,10 horas e um desvio padrão de 0,024 horas. Utilizando os valores para a equação 1 com um nível significância de 5% e  $t n-1, 1-\alpha/2$  igual a 2,262, calculou-se o intervalo de confiança e obteve-se:

 $4,10 + 0,012$  horas

Observa-se que a precisão já é satisfatória, porém de modo a aumentar a precisão dos resultados optou-se em aumentar o número de replicações. Law(2006) apresenta a equação 2 para determinar um número de replicações que melhore a estimativa do intervalo de confiança.

$$
n = n0 * \left(\frac{h0}{h}\right)^2 \tag{2}
$$

Onde

<u>.</u>

n0: Número de replicações utilizada

h0: intervalo

h:novo intervalo estimado

Dessa forma, para n0 = 20 replicações e h0= 0,012h , deseja-se obter um intervalo de confiança de 0,008h

$$
n = 20 * \left(\frac{0.012}{0.008}\right)^2 \approx 42
$$

Com isso, definiu-se que cada rodada de simulação teria 42 replicações. Adotar um número de maior de replicações e consequentemente melhorar o intervalo de confiança seria uma possibilidade, no entanto, demandaria um maior processamento<sup>9</sup> de dados o que nesse caso não é viável.

<sup>9</sup> Ao replicar 20 vezes o modelo, obteve-se um tempo de processamento de dados de 3,2 segundo. Para 30 replicações o tempo de processamento foi de 7,24 segundos, ou seja, um aumento de 44%.

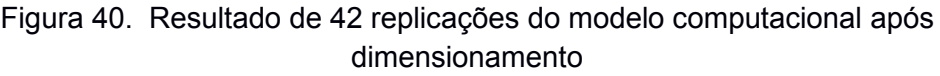

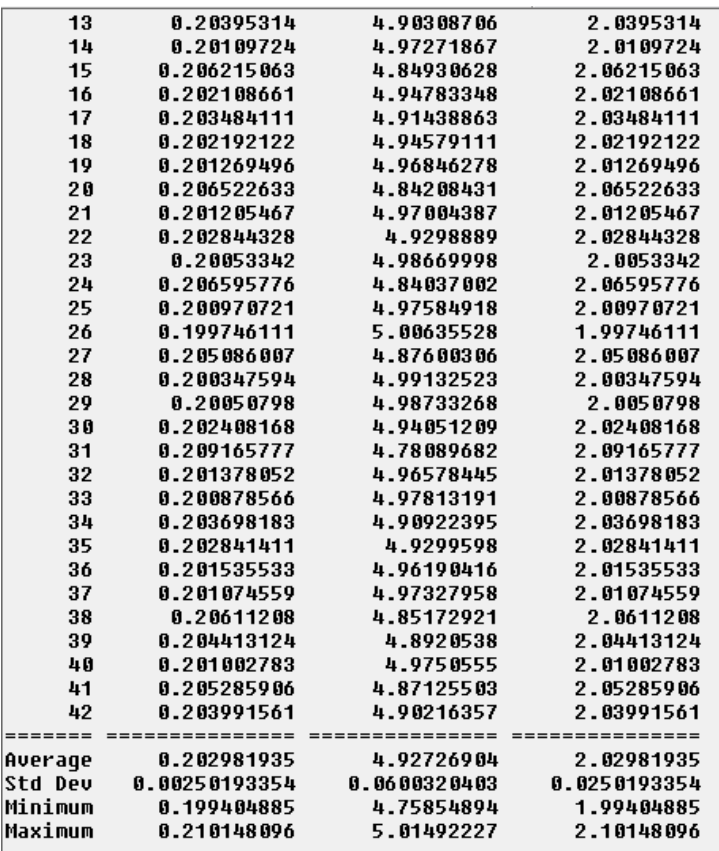

Fonte: Autor(2020)

### <span id="page-51-0"></span>**5.3.4. AVALIAÇÃO ESTATÍSTICA DOS DADOS**

Para validar o desempenho do modelo e verificar que os dados obtidos são consistentes e não são aleatórios, analisou-se a média do tempo total de execução das atividades. Assumiu-se que a média de horas para a atividade ser executada seria de 2,029h e utilizou-se um teste de hipótese de modo que após a realização do teste, conclusões pudessem ser com um certo nível de confiabilidade.

Dessa forma, avaliou-se com um nível de confiança de 95%(α = 0,05) se a média total de horas para execução das atividades era aproximadamente ou maior que 2,03h. As hipóteses para o teste foram:

- Hipótese nula: µ≤ 2,03 horas
- $\bullet$  Hipotese alternativa:  $\mu$  > 2,03 horas

Para realização dos cálculos utilizou-se o desvio padrão fornecido pelo parâmetro *Std Dev* no resultado das replicações.

- $\mu_x = 2.03$  horas
- $\bullet$  s = 0.025 horas
- $\sigma_x = s / \sqrt{n} = 0.025 / \sqrt{42} = 0.0038$

$$
Z = \frac{2,03 - 2,029}{0,0023} = 0,26
$$

Por intermédio de uma tabela de distribuição normal padrão, pode-se calcular a área sobre a curva à direita de Z.

 $p = 0.5 - 0.1026 = 0.3974$ 

<u>.</u>

Pode-se verificar que o valor de p foi maior que 0,05 e com isso a hipótese nula (µ≤ 2,3 horas) deve ser rejeitada. Com isso, verificamos que existe coerência nos dados fornecidos pelo modelo proposto, ou seja, com uma confiança maior que 95% podemos afirmar que a atividade de compactação, conforme os parâmetros iniciais executada em 2,3h.

### <span id="page-52-0"></span>**5.4.AVALIAÇÃO DOS CENÁRIOS**

Para avaliar os diferentes cenários de composição de maquinários, será avaliada a produtividade e o custo de execução em cada situação com o auxilio da tabela apresentada onde são apresentados os custos unitários por hora dos equipamentos envolvidos no processo de compactação.

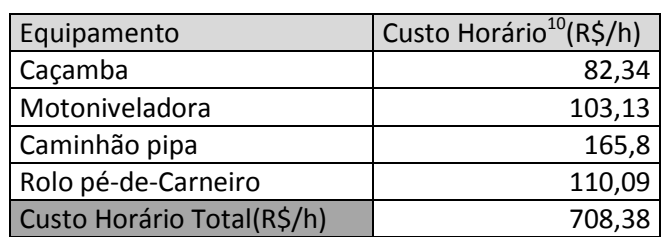

Tabela 5. Composição de Preços Unitários

Fonte: Adaptado de SICRO (2020)

<sup>10</sup> Para o custo total considerou-se a soma do custo produtivo, do custo improdutivo e do custo de mão de obra para operação.

### **5.4.1. CENÁRIO ATUAL**

<span id="page-53-0"></span>O cenário atual apresenta a seguinte composição de equipamentos para realizar a compactação de 180m $3$  de solo $11$ :

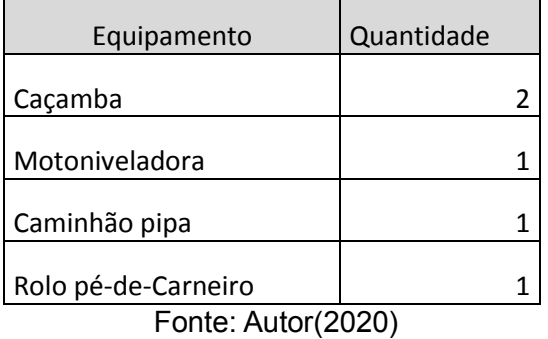

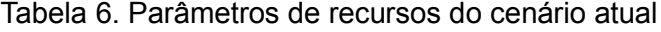

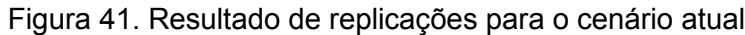

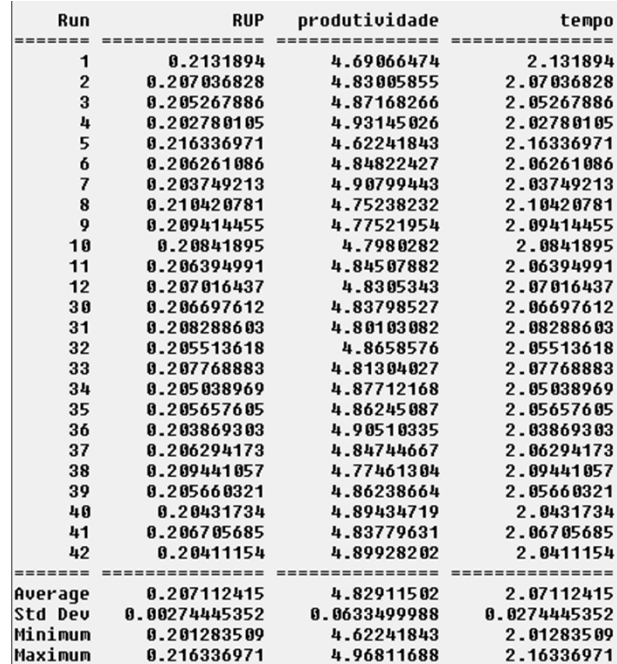

#### Fonte: Autor(2020)

Com essa composição o modelo de simulação forneceu que para executar a compactação o tempo médio é de 2,07h, a RUP é em média 0,207mh/m<sup>3</sup> e uma taxa de produtividade de 4,029m<sup>3</sup>/h. Com esses dados finais de execução e com o auxílio da tabela, pode-se calcular o custo médio

<u>.</u>

<sup>&</sup>lt;sup>11</sup> Quantidade de solo estimada com base no Manual de Custos de Infraestrutura de Transportes para os tempos de execução das unidades de compactação.

de execução do serviço. Dessa forma, obtêm-se um custo de execução R\$ 896,62.

## <span id="page-54-0"></span>**5.4.2. CENÁRIO 1**

No cenário 1 optou-se em adicionar mais um rolo compactador pé-de – carneiro ao modelo conforme mostrado na tabela.

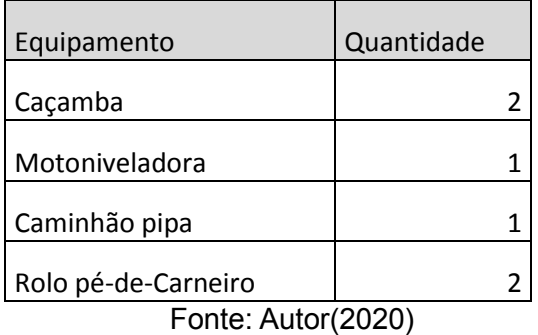

Tabela 7. Parâmetros de recursos do cenário 1

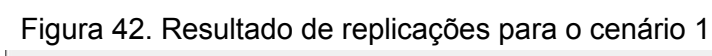

| Run                | <b>RUP</b>                 | produtividade            | tempo                    |
|--------------------|----------------------------|--------------------------|--------------------------|
|                    |                            |                          |                          |
| 1                  | 0.115595095                | 8.65088612               | 1.15595095               |
| $\overline{c}$     | 0.114204447                | 8.75622649               | 1.14204447               |
| 3                  | 0.110537268                | 9.04672263               | 1.10537268               |
| 4                  | 0.110541944                | 9.04633994               | 1.10541944               |
| 5                  | 0.122458412                | 8.16603764               | 1.22458412               |
| 6                  | 0.114115419                | 8.76305767               | 1.14115419               |
| 7                  | 0.112757175                | 8.86861523               | 1.12757175               |
| 8                  | 0.115596931                | 8.65074868               | 1.15596931               |
| 9                  | 0.111162342                | 8.99585223               | 1.11162342               |
| 10                 | 0.113325069                | 8.82417289               | 1.13325069               |
| 33                 | 0.114843551                | 8.70749806               | 1.14843551               |
| 34                 | 0.114683544                | 8.71964683               | 1.14683544               |
| 35                 | 0.112389509                | 8.89762764               | 1.12389509               |
| 36                 | 0.110706751                | 9.03287276               | 1.10706751               |
| 37                 | 0.112486298                | 8.88997166               | 1.12486298               |
| 38                 | 0.109845416                | 9.10370261               | 1.09845416               |
| 39                 | 0.112560171                | 8.88413715               | 1.12560171               |
| 40                 | 0.114175838                | 8.75842047               | 1.14175838               |
| 41                 | 0.114418467                | 8.73984793               | 1.14418467               |
| 42                 | 8.112683551                | 8.87440969               | 1.12683551               |
|                    |                            |                          |                          |
| Average            | 0.113747897                | 8.79612988               | 1.13747897               |
| Std Deu<br>Minimum | 0.00270293022              | 0.205308419              | 8.8278293822             |
| Maximum            | 0.108190527<br>0.122458412 | 8.16603764<br>9.24295342 | 1.08190527<br>1.22458412 |
|                    |                            |                          |                          |

Fonte: Autor(2020)

Com essa composição o modelo de simulação forneceu que para executar a compactação o tempo médio é de 1,13h, a RUP é em média 0,113mh/m<sup>3</sup> e uma taxa de produtividade de 8,79m<sup>3</sup>/h. Com esses dados finais de execução e com o auxílio da tabela, pode-se calcular o custo médio de execução do serviço. Dessa forma, obtêm-se um custo de execução R\$1117,59.

Quando comparado ao cenário atual observa-se um ganho significativo dos índices de produtividade. Houve um aumento de 54% em relação a RUP do modelo atual e a taxa de produtividade mais que dobrou. Além disso, o custo total para execução aumenta em quase 14%. Esses resultados advêm da relação de que o custo está relacionado com a quantidade de horas de execução.

Nesse sentido, apesar de haver acréscimo de mais uma unidade de rolo compactador pé-de-carneiro, ao final da execução o custo é um pouco maior, pois o serviço pode ser executado em um tempo menor e consequentemente reflete sobre o capital.

### **5.4.3. CENÁRIO 2**

<span id="page-55-0"></span>No cenário 2 optou-se em adicionar mais um rolo compactador pé-de – carneiro e mais duas caçambas ao modelo conforme mostrado na tabela.

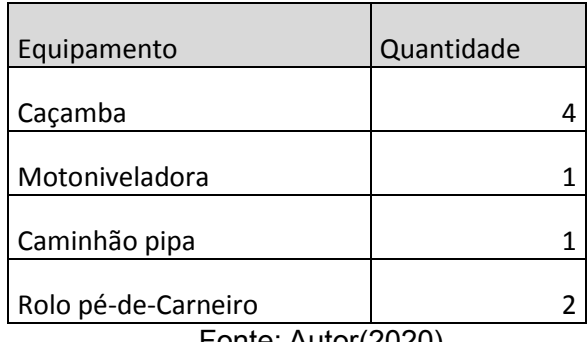

Tabela 8. Parâmetros de recursos do cenário 2

Fonte: Autor(2020)

|                         |                   |                 | Thydia +0. Incoditation ac replicações para o certano |
|-------------------------|-------------------|-----------------|-------------------------------------------------------|
| Run                     | <b>RUP</b>        | produtividade   | tempo                                                 |
| -------                 | ---------------   | --------------- |                                                       |
| 1                       | 0.108115403       | 9.24937584      | 1.08115403                                            |
| $\overline{\mathbf{c}}$ | 0.109147029       | 9.16195344      | 1.09147029                                            |
| 3                       | 0.110907655       | 9.01651019      | 1.10907655                                            |
| 4                       | 0.108750825       | 9.19533257      | 1.08750825                                            |
| 5                       | 0.110056864       | 9.086212        | 1.10056864                                            |
| $\frac{6}{7}$           | 0.109410045       | 9.13992864      | 1.09410045                                            |
|                         | 0.108537781       | 9.21338167      | 1.08537781                                            |
| 8                       | 0.111138902       | 8.99774949      | 1.11138902                                            |
| 9                       | 8.107707357       | 9.28441684      | 1.07707357                                            |
| 10                      | 0.108210215       | 9.24127174      | 1.08210215                                            |
| 11                      | 0.110517492       | 9.04834138      | 1.10517492                                            |
| 12                      | 0.108485561       | 9.21781655      | 1.08485561                                            |
| 13                      | 0.109819688       | 9.10583537      | 1.09819688                                            |
| 35                      | 8.108212542       | 9.24107303      | 1.08212542                                            |
| 36                      | 0.110253547       | 9.07000299      | 1.10253547                                            |
| 37                      | 8.108563063       | 9.21123604      | 1.08563063                                            |
| 38                      | 0.108558075       | 9.21165927      | 1.08558075                                            |
| 39                      | 0.107946645       | 9.26383588      | 1.07946645                                            |
| 40                      | 0.109400273       | 9.14074505      | 1.09400273                                            |
| 41                      | 0.108649155       | 9.2039372       | 1.08649155                                            |
| 42                      | 0.109404208       | 9.14041624      | 1.09404208                                            |
| $= 222$                 | $=   -  -  -  - $ | $=$ $=$         |                                                       |
| Average                 | 0.109230307       | 9.15697761      | 1.09230307                                            |
| Std Deu                 | 0.0016552973      | 0.135862806     | 0.016552973                                           |
| Minimum                 | 0.106902928       | 8.70514245      | 1.06902928                                            |
| Maximum                 | 8.114874628       | 9.35428069      | 1.14874628                                            |
|                         |                   |                 |                                                       |

Figura 43. Resultado de replicações para o cenário 2

Com essa composição o modelo de simulação forneceu que para executar a compactação o tempo médio é de 1,09h, a RUP é em média 0,109mh/m<sup>3</sup> e uma taxa de produtividade de 9,15m<sup>3</sup>/h. Com esses dados finais de execução e com o auxílio da tabela, pode-se calcular o custo médio de execução do serviço. Dessa forma, obtêm-se um custo de execução R\$ 1165,94.

Quando comparado ao cenário atual, o cenário 2 apresenta um ganho significativo de indicadores e além disso redução nos custos totais. Obteve-se um aumento de 52% no indicador RUP, um aumento de mais de 200% na taxa de produtividade e uma redução de 23% nos custos totais.

No entanto, quando comparado ao cenário 1 percebe-se que os resultados dos indicadores são relativamente próximos e ambos apresentam acréscimo em torno de 1% em relação ao outro cenário. Em relação ao custo total houve um acréscimo de 4,1%.

Nesse sentido, o cenário 2 indica um prejuízo em relação aos custos, pois os ganhos dos indicadores de produtividades não são tão significados quando comparados com o cenário 1. Percebe-se que a mesma atividade pode ser realizando em praticamente o mesmo tempo de execução com uma

Fonte: Autor(2020)

quantidade menor de unidades de descarregamento e um menor custo obtendo bons indicadores. A tabela a seguir apresenta os resultados dos cenários compilados no modelo.

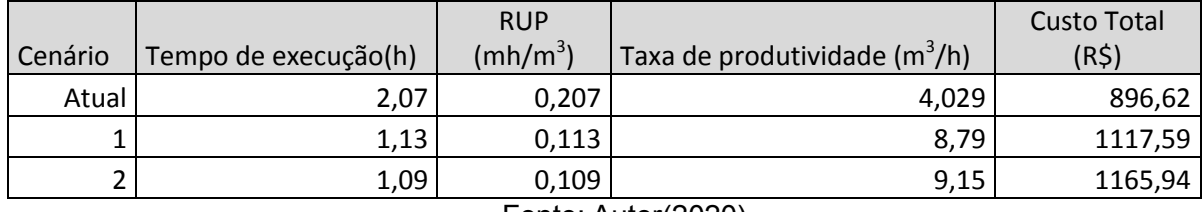

Tabela 9. Resultados das execuções para diferentes cenários

Fonte: Autor(2020)

#### <span id="page-58-0"></span>**6. CONSIDERAÇÕES FINAIS**

Especificar por meio de um fluxograma as atividades e recursos inerentes ao processo de compactação foi indispensável para concepção do modelo computacional, pois se conseguiu abstrair todas as fases do processo e assim desenvolver gradativamente a sequência das atividades realizadas.

Através da inserção dos valores reais no processo de coleta de dados, por meio da literatura, e da obtenção das curvas de distribuição de probabilidades pode-se calibrar o modelo, de forma a aproximar a modelagem computacional de um sistema real.

Com um modelo bem estruturado e com os dados estatisticamente avaliados, pode-se alcançar um nível de confiança onde a o modelo se tornou uma alternativa de avalição no processo de compactação e servindo de suporte para tomadas futuras de decisões. Dessa forma foi possível obter os indicadores de produtividade de um processo de compactação e, além disso, calcular o custo horário de operação baseado nos tempos de execução fornecidos ao final da simulação.

Com isso, podem-se expandir as condições de contorno inicias para outras condições diferentes (cenários) através das modificações dos parâmetros do modelo. Com o modelo desenvolvido evidenciou-se que sempre pode haver modificações tanto na estruturação do modelo quanto nos parâmetros, ou seja, a simulação permite grande flexibilidade e assim garante ajustes visto que nem todos os processos estão sujeitos às mesmas condições de execução.

A avaliação dos diferentes cenários e diferentes quantidades de recursos a serem utilizados foram de grande de importância, pois se conseguiu validar que a simulação pode ajudar a reduzir custos e, além disso, aperfeiçoar o serviço como um todo.

59

### <span id="page-59-0"></span>**6.1.SUGESTÕES PARA TRABALHOS FUTUROS**

Uma possibilidade de trabalhos futuros é inserir outras atividades anteriores ao processo de compactação em si. Por exemplo, pode-se considerar que a atividade de escavação e carregamento de solo esteja integrada ao modelo, visto que neste trabalho considerou-se que o solo já estava nas unidades, mas a depender das condições da obra pode-se necessitar escavar e considerar o tempo de escavação e carregamento. Além disso, a modelagem de sistemas mais complexos é bastante válida, visto que o modelo mostrou-se eficiente para um sistema simples.

A respeito da coleta de dados é sugerido que colete-se uma quantidade maior de informações para que assim seja possível aumentar a quantidade de dados amostrais.

## <span id="page-60-0"></span>**7. REFERÊNCIAS BIBLIOGRÁFICAS**

ABOURIZK, S. M.; HAUGUE, S. A.; EKYALIMPA, R. **Construction simulation an introduction using Simphony**. 1. ed. Edmonton: University of Alberta, v.1, 2016.

CATERPILLAR. **Manual de produção Caterpillar**. Edição 31. Peoria, EUA, 2000.

COURI, D. **Máquinas e equipamentos – produtividade (Construção pesada)**. Disponível em:<https://docplayer.com.br/48683877-Maquinas-eequipamentos-produtividade.html> Acesso em: 22 nov. 2020.

CERQUEIRA, A. ;NETO, B.P. **Gestão da qualidade princípios e métodos**. São Paulo: Livraria Pioneira Editora, 1991.

DEPARTAMENTO NACIONAL DE INFRAESTRUTURA DE TRANSPORTES. (ed.). **Manual de Custos de Infraestrutura de Transportes**: produções de equipes mecânicas. 2017. Volume 12. Disponível em: https://www.gov.br/dnit/pt-br/assuntos/planejamento-e-pesquisa/custos-epagamentos/custos-e-pagamentos-dnit/sistemas-de-custos/sicro/manuais-decustos-de-infraestrutura-de-transportes/manuais-de-custos-de-infraestruturade-transportes. Acesso em: 28 nov. 2020

FORMOSO, C. T (Org.) **Planejamento e controle da produção em empresas de construção**. 2001. Porto Alegre: Escola de Engenharia. Universidade Federal do Rio Grande do Sul, 2001. 50p

Ghinis, C. P.; Fochezatto, A. (2013), **Crescimento pró-pobre nos estados brasileiros: análise da contribuição da construção civil usando um modelo de dados em painel dinâmico**, 1985-2008. Economia Aplicada, Vol. 17, No. 3, pp. 243-266.

61

JUNIOR, A.; MELO, C.; BEZERRA, C. **Simulação Estacionária** ,2015, 75 slides. Disponível em: < http://www.modcs.org/wpcontent/uploads/2015/01/Simulacao\_Estacionaria.pdf>. Acesso em: 29/01/2021

LIMA, R. X. DE. **Logística Da Distribuição De Materiais Em Pavimentação Rodoviária**, 2003. Dissertação. Engenharia de Transportes. Universidade Federal do Ceará.

LONGENECKER, J.; MOORE, C.; PETTY, J.W. **Administração de pequenas empresas**. São Paulo: Makron Books, 1997.

PINTO, C. DE S. **Curso Básico de Mecânica dos Solos (16 Aulas).** 3a Edição ed. São Paulo: Oficina de textos, 2006

SIMAO, P.S. **A produtividade na construção civil brasileira.** 2010

SOUZA, U.E.L.(1998) **Produtividade e custos dos sistemas de vedação vertical. Tecnologia e gestão na produção de edifícios: vedações verticais.** PCC-EPUSP, São Paulo, pp. 237-48

SCHRAMM, F. K. **Projeto de sistemas de produção na construção civil utilizando simulação computacional como ferramenta de apoio à tomada de decisão**. 2009. Tese (Doutorado) – Escola de Engenharia da Universidade Federal do Rio Grande do Sul. Programa de Pós-Graduação em Engenharia Civil. Porto Alegre, 2009.

THOMAS, H. R; HORMAN, M.J; JR, E.M; CHEN, D ; **Improving Labor Flow Reliability for Better Productivity as Lean Construction Principle**. Journal of Construction Engineeringand Management, v.129, n.3, p.251-261, 2003.

TEIXEIRA, André Henrique Campos**. Aplicação do georreferenciamento (coordenadas utm) em projetos geotécnicos e geométricos de rodovias**.2010. 122 f. Dissertação (Mestrado) - Curso de Engenharia Geotécnica, Universidade Federal de Ouro Preto, Ouro Preto, 2010

.YEUNG, J.F.Y; CHAN, A. P.C; CHAN, D.W.M; CHIANG, Y.H; YANG, H. **Developing a Benchmarking Model for Construction Projects in Hong Kong**. Journal of Construction Engineering and Management, v. 139, n. 6, p. 705-716, 2013.